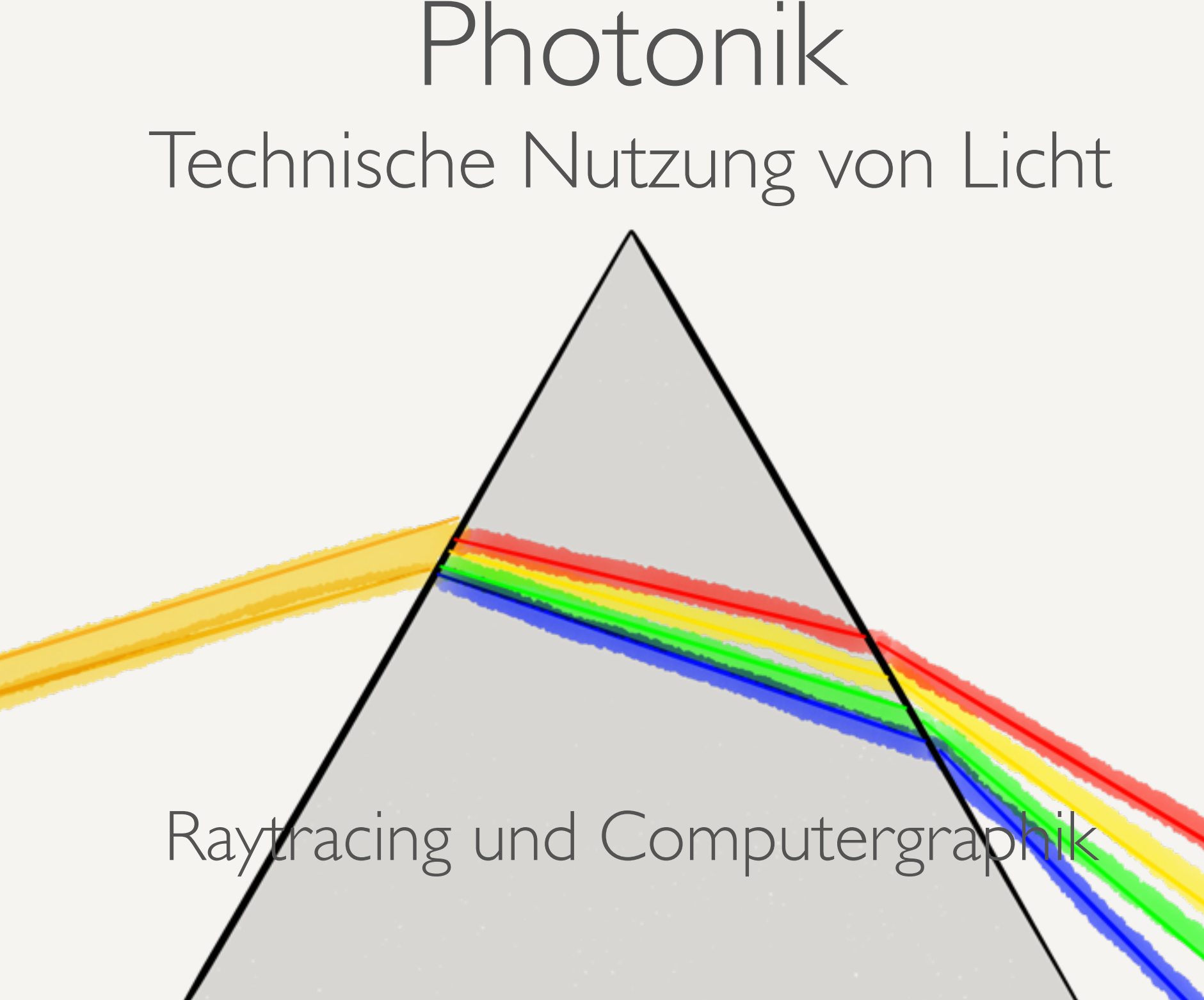

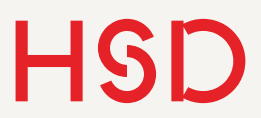

## Überblick

- Raytracing
- Typen von Raytracern
- z-Buffer

## Raytracing

- "Lichtstrahlen-Verfolgung" (engl. ray tracing): Berechnung von Lichtstrahlen nach geometrischer Optik.
- Drei große Bereiche:
- ‣ Graphisches Raytracing: Berechnung, wie ein Bild aussieht.
- ‣ Sequentielles Raytracing: Reihenfolge der brechenden Flächen vorgegeben. Für Optik-Design (Objektive, Mikroskope, Ferngläser, ...).
- ‣ Nicht-sequentielles Raytracing: Reihenfolge der Flächen nicht vorgegeben. Für Aus- und Beleuchtung.

Quelle: [Laserfocusworld](http://www.laserfocusworld.com/articles/print/volume-47/issue-9/columns/software-computing/software-computing-advanced-speos-software-quantifies-and-visualizes-stray-light.html)

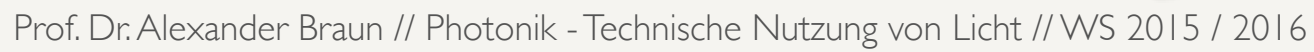

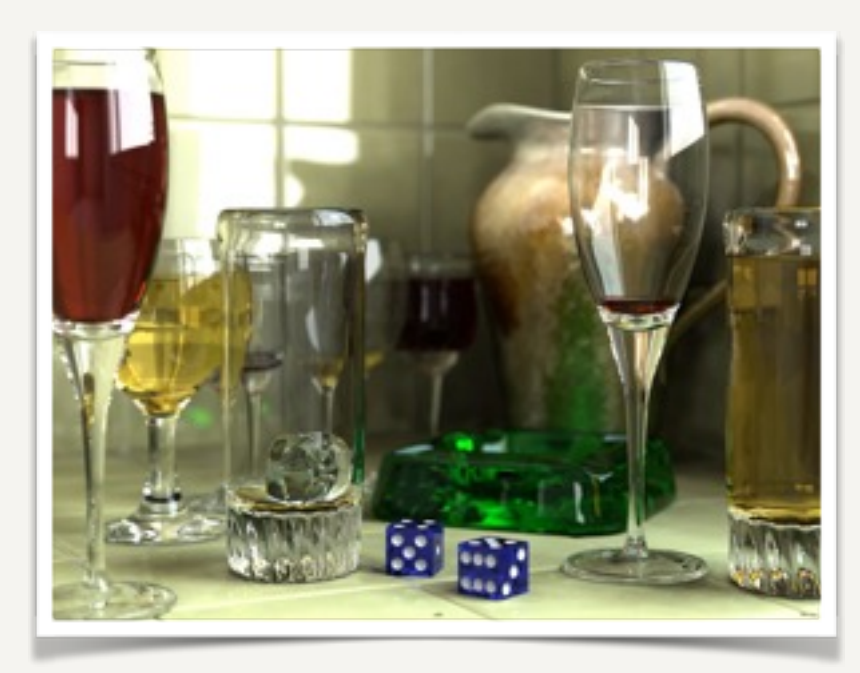

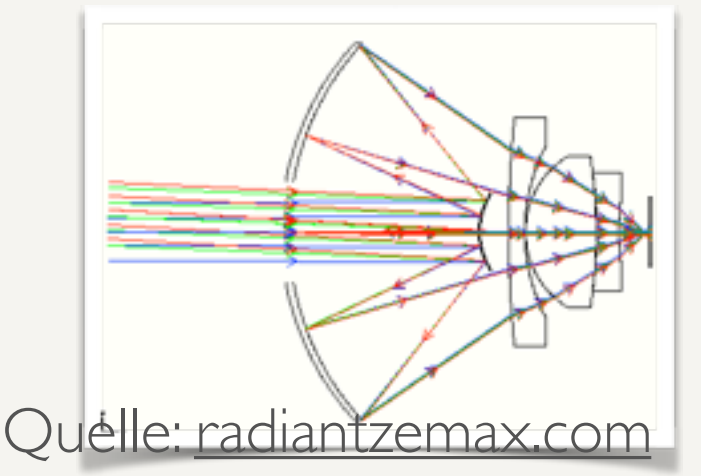

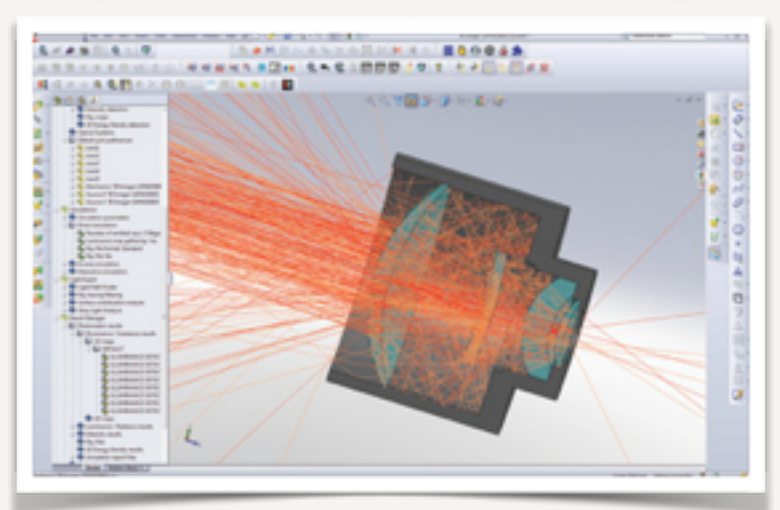

### Raytracing

- "Lichtstrahlen-Verfolgung" (engl. ray tracing): Berechnung von Lichtstrahlen nach geometrischer Optik.
- Drei große Bereiche:
- ‣ Graphisches Raytracing: Berechnung, wie ein Bild aussieht.
- ‣ Sequentielles Raytracing: Reihenfolge der brechenden Flächen vorgegeben. Für Optik-Design (Objektive, Mikroskope, Ferngläser, ...).
- ‣ Nicht-sequentielles Raytracing: Reihenfolge der Flächen nicht vorgegeben. Für Aus- und Beleuchtung.

Gutes Aussehen und schnelle Berechnung wichtiger als physikalische Konsistenz

Wissenschaftliche und technische Anwendungen mit physikalisch korrekten Modellen

### Objekte

- Modellierung der Objekte im Raum.
- Aufgebaut aus sogenannten graphischen Primitiven: Kreise (Kugeln), Rechtecke (Würfel), Polygone, Dreiecke, Zylinder, Rotationskörper, ...
- Beispiel: CSG Constructive Solid **Geometry**
- Szenenerstellung typischerweise mit einem spezialisierten 3d-Modellierungswerkzeug
- Komplexe Objektive werden heutzutage aus Dreiecken zusammengesetzt.

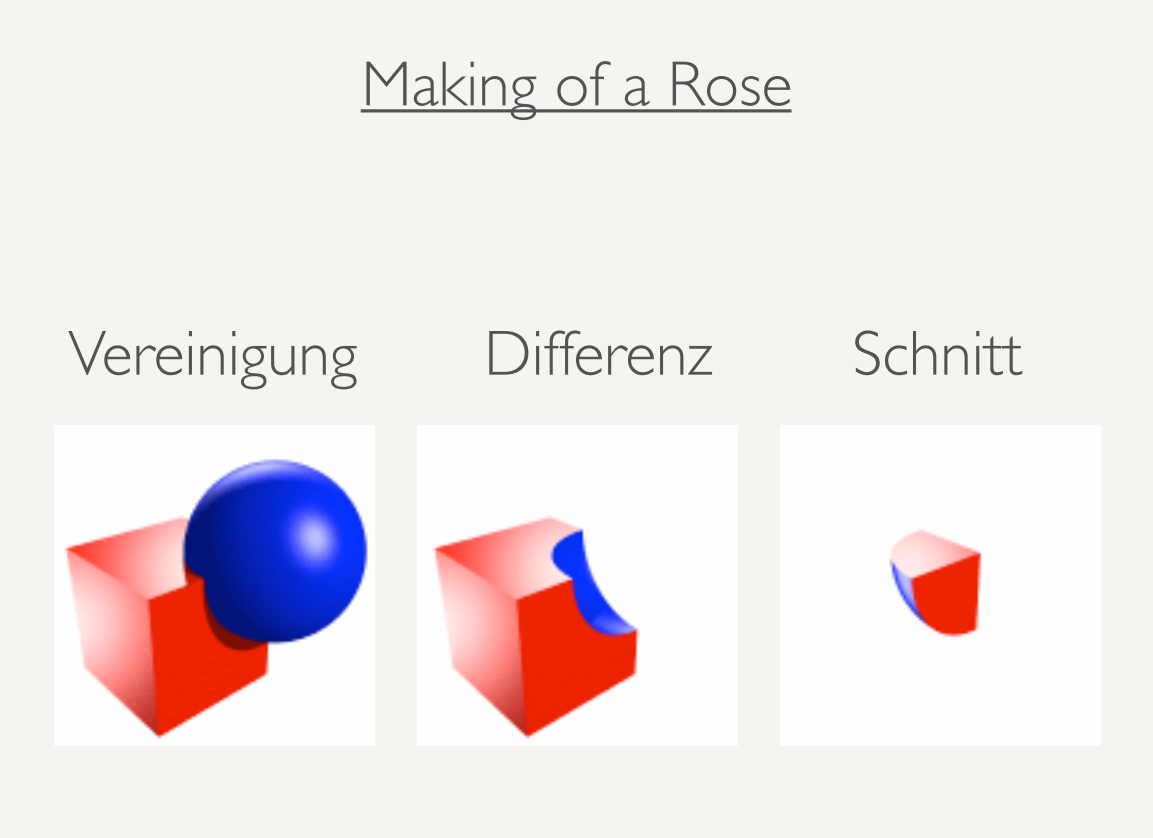

[http://de.wikipedia.org/wiki/Constructive\\_Solid\\_Geometry](http://de.wikipedia.org/wiki/Constructive_Solid_Geometry)

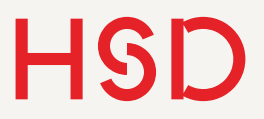

### Tesselation

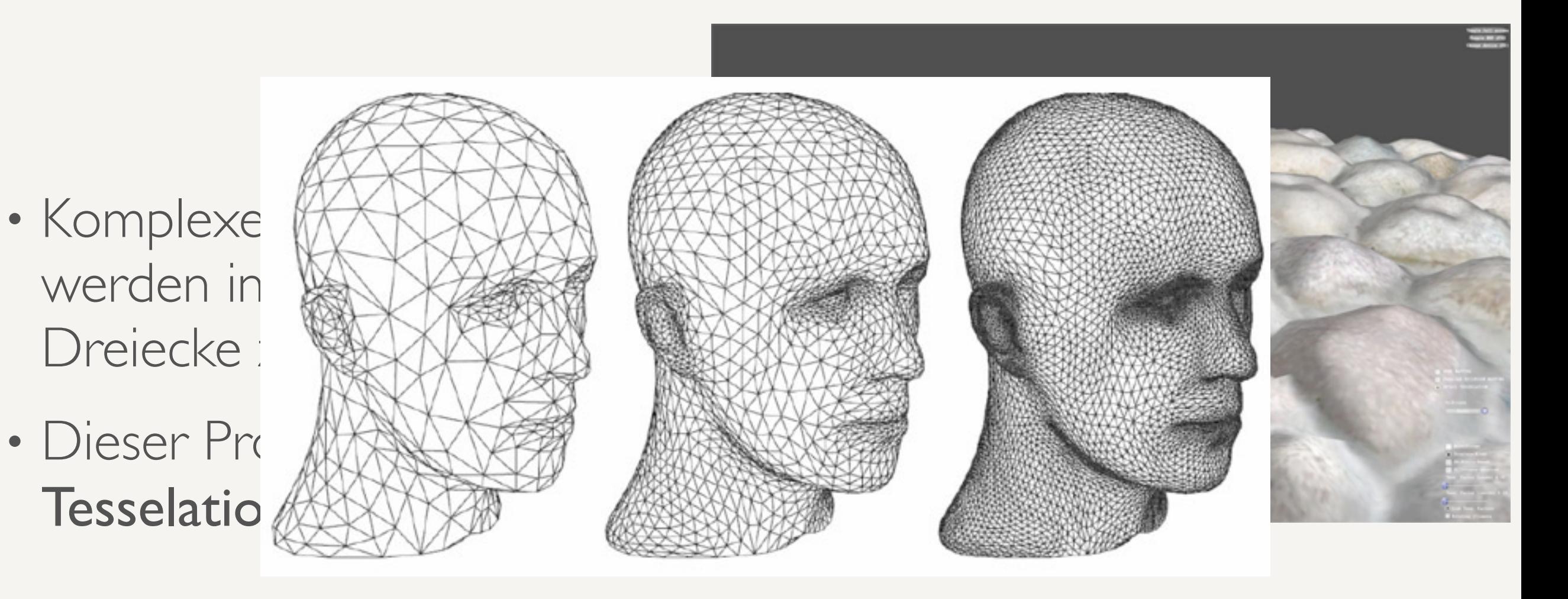

[http://www.guru3d.com/articles\\_pages/radeon\\_hd\\_5870\\_review\\_test,7.html](http://www.guru3d.com/articles_pages/radeon_hd_5870_review_test,7.html)

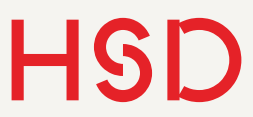

## Graphisches Raytracing

- Auge ,schießt' Lichtstrahlen durch die Bildebene.
- Wie Lochkamera, nur dass Apertur und Bildfläche vertauscht sind.
- Es wird berechnet, auf welches Objekt der Lichtstrahl zuerst trifft.
- Das Pixel bekommt die Farbe des Objektes an der getroffenen Stelle.

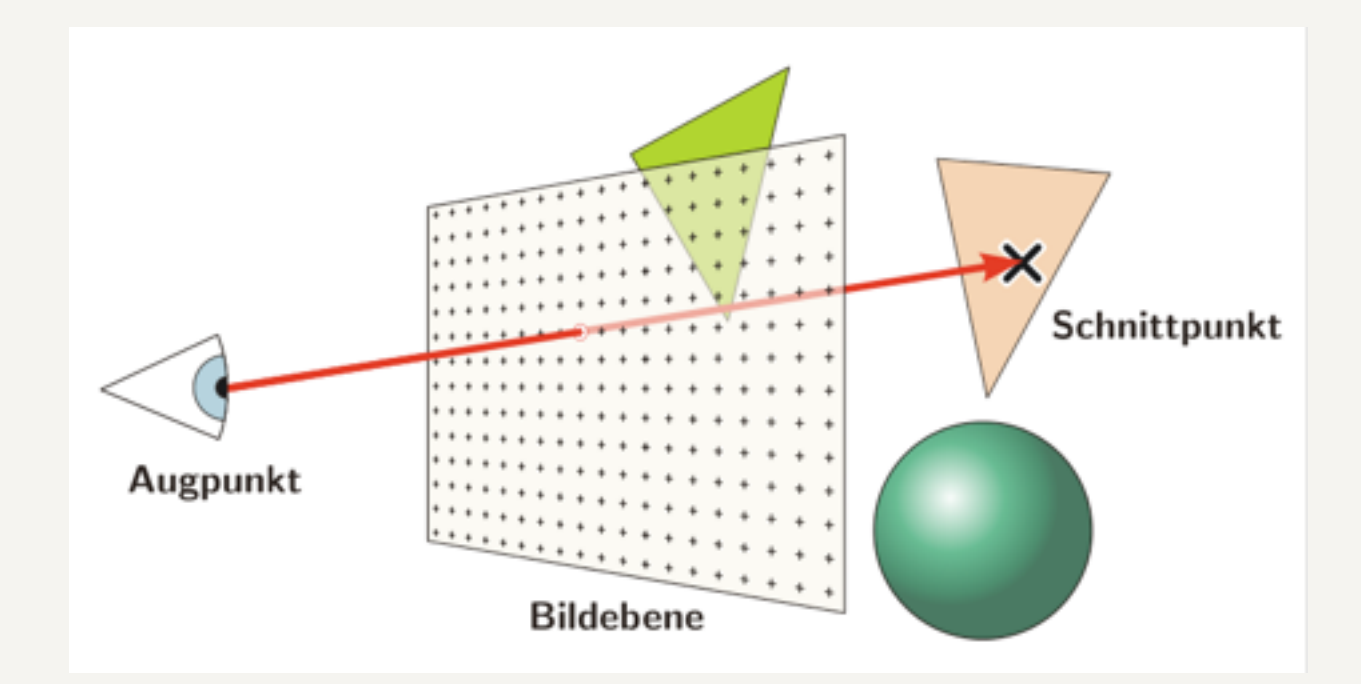

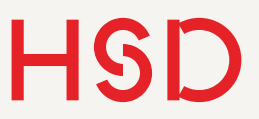

## Algorithmus

- Berechne möglichen Schnittpunkt mit allen Primitiven der Szene
- Das Objekt mit der geringsten Entfernung ,gewinnt'.
- Bestimmung der Farbe des getroffenen Objekts
- Berücksichtige Lichtquellen
- Berücksichtige Schatten

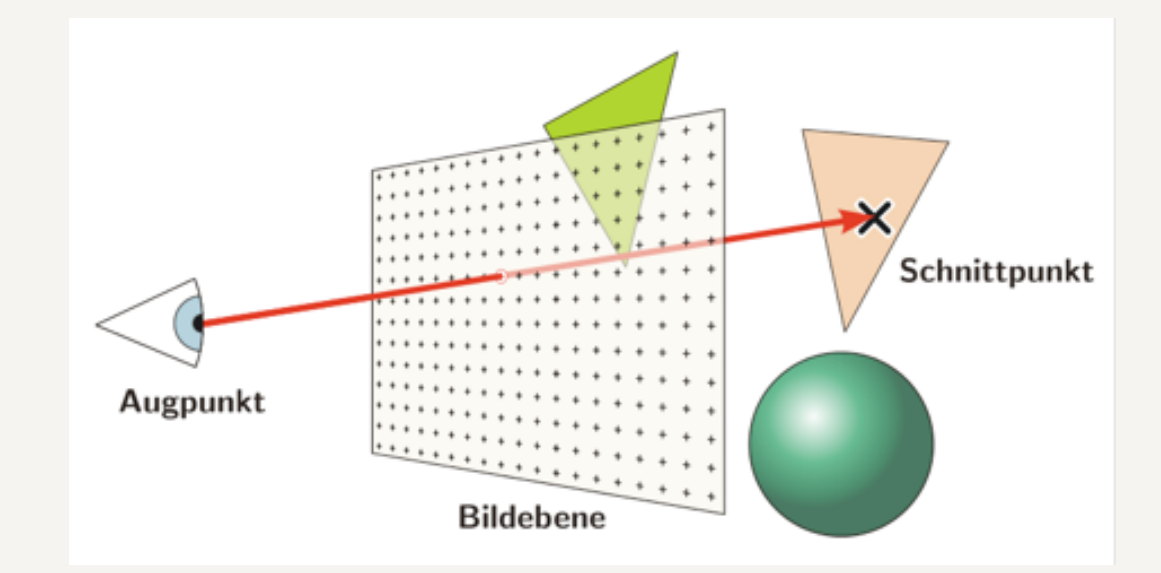

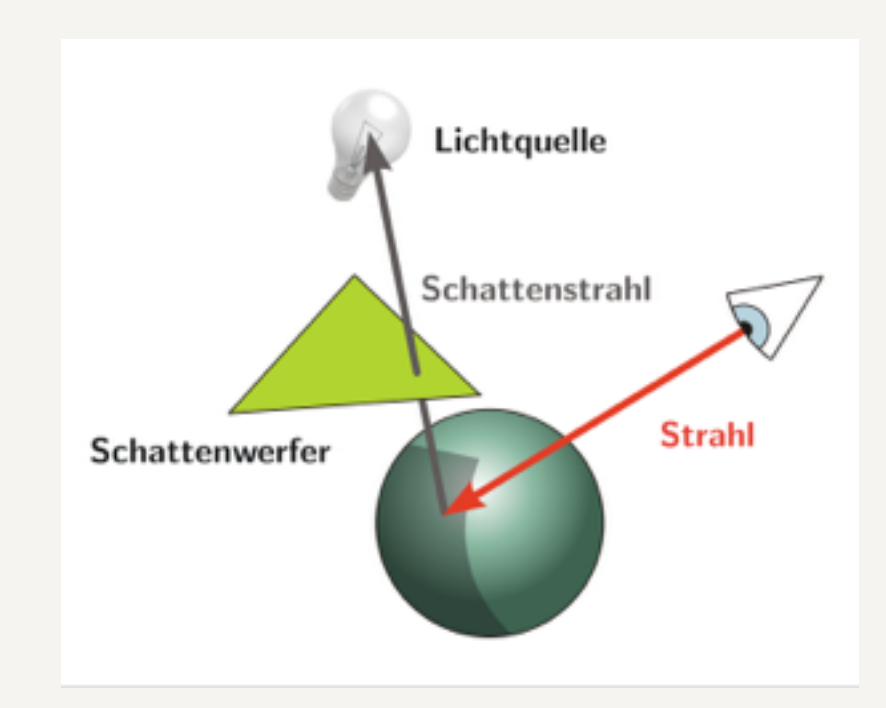

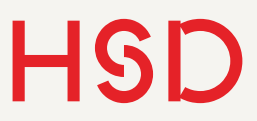

# Schnittpunkt-Berechnung

- Herzstück eines Raytracers
- Analytische Darstellung für viele sogenannte Primitive (Kugeln, Zylinder, Polygone, ...)
- Abschätzung der Kosten (Rechenzeit) möglich.
- Bei der

Schnittpunktberechnung wird die meiste Rechenzeit verbraucht.

- Kosten werden nach Grad des Lösungspolynoms sortiert: Wurzel aus einem Polynom 2. Grades, oder Polynom 6. Grades.
- Erinnerung: s. Schnittpunkt Grade-Kreis aus der Excel-Übung

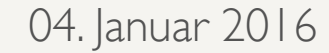

### Schnittpunkt *Gerade - Kreis*

$$
K : (\mathbf{x} - \mathbf{m})^2 = r^2
$$

$$
g : \mathbf{p} + t \cdot \mathbf{u}
$$

Einsetzen:

$$
r^{2} = (\mathbf{p} + t \cdot \mathbf{u} - \mathbf{m})^{2}
$$
  

$$
0 = t^{2} \cdot \mathbf{u}^{2} + t \cdot (2\mathbf{u} \cdot \mathbf{p} - 2\mathbf{u} \cdot \mathbf{m}) - 2\mathbf{p} \cdot \mathbf{m} + \mathbf{p}^{2} + \mathbf{m}^{2} - r^{2}
$$
  
Bei uns normiert, also = 1

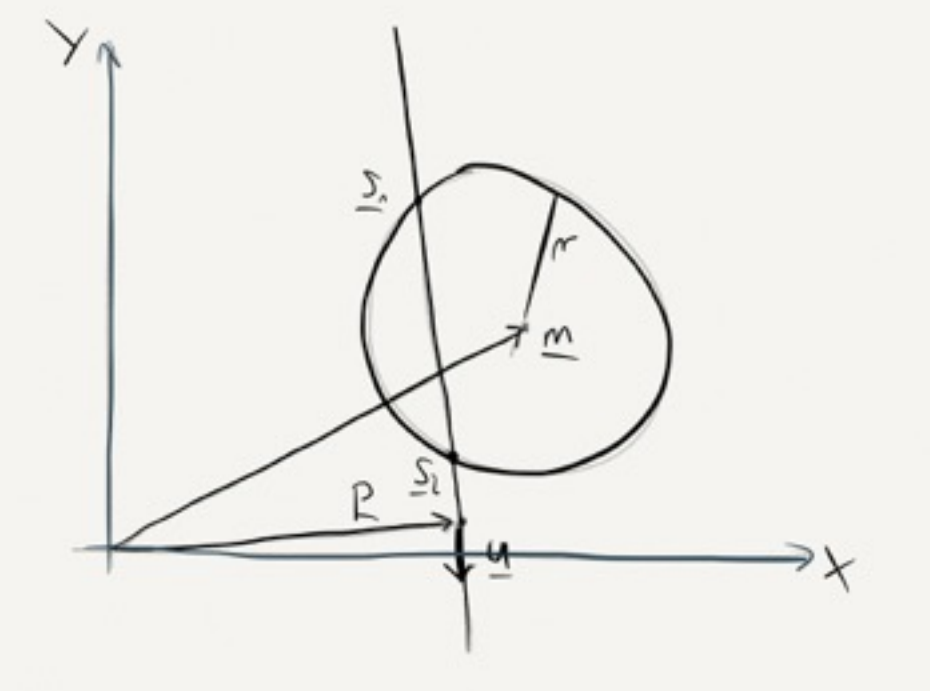

Lösung:

$$
t_{1,2} = \mathbf{u} \cdot \mathbf{m} - \mathbf{u} \cdot \mathbf{p} \pm \sqrt{(\mathbf{u} \cdot \mathbf{p} - \mathbf{u} \cdot \mathbf{m})^2 + 2\mathbf{p} \cdot \mathbf{m} + r^2 - \mathbf{p}^2 - \mathbf{m}^2}
$$
  
Radikant > 0?

$$
\mathbf{s}_{1,2}=\mathbf{p}+t_{1,2}\cdot\mathbf{u}
$$

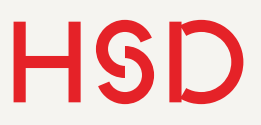

# Aufteilung des Raumes

- Baumstrukturen zur Unterteilung des Raumes und der Objekte darin.
- Eigenständiges großes mathematisches Forschungsgebiet
- Beispiel kd-Bäume, hier: 2d-Baum

[http://en.wikipedia.org/wiki/K-d\\_tree](http://en.wikipedia.org/wiki/K-d_tree)

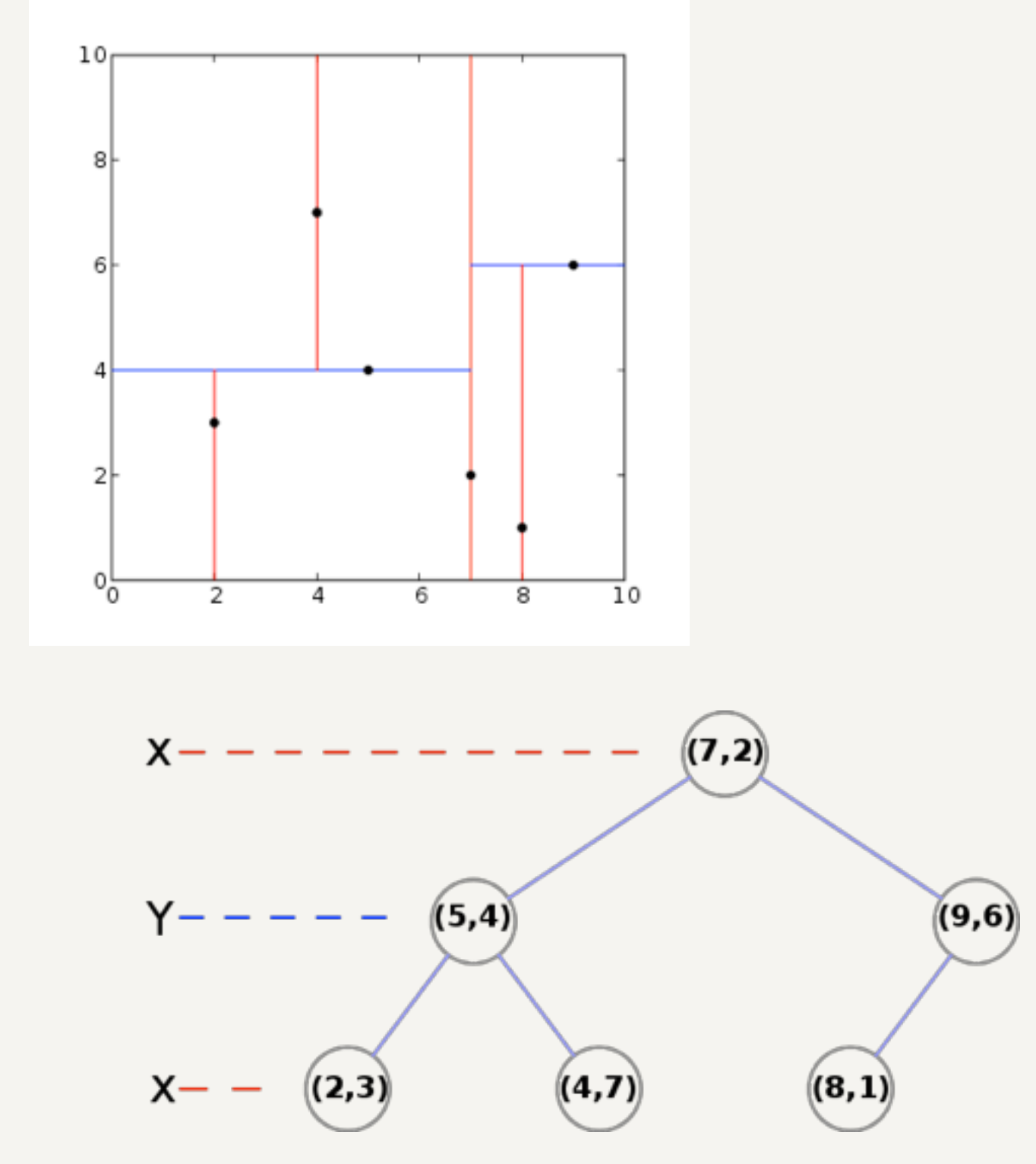

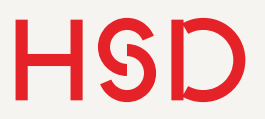

### Graphisches Raytracing Eigenschaften

- Physikalisch meist nicht korrekt oder ungenau.
- Beispiel: Brechung nur mit einem Brechungsindex, keine Dispersion.
- Für viele Eigenschaften eigene Techniken: Brechung, Kaustik, Dispersion, diffuse Schatten, globale Beleuchtung, ...
- Großes eigenständiges Forschungsgebiet.

**Hochschule Düsseldorf**  University of Applied Sciences 04. Januar 2016

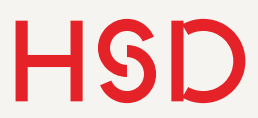

<http://www.povray.org>/ POVray

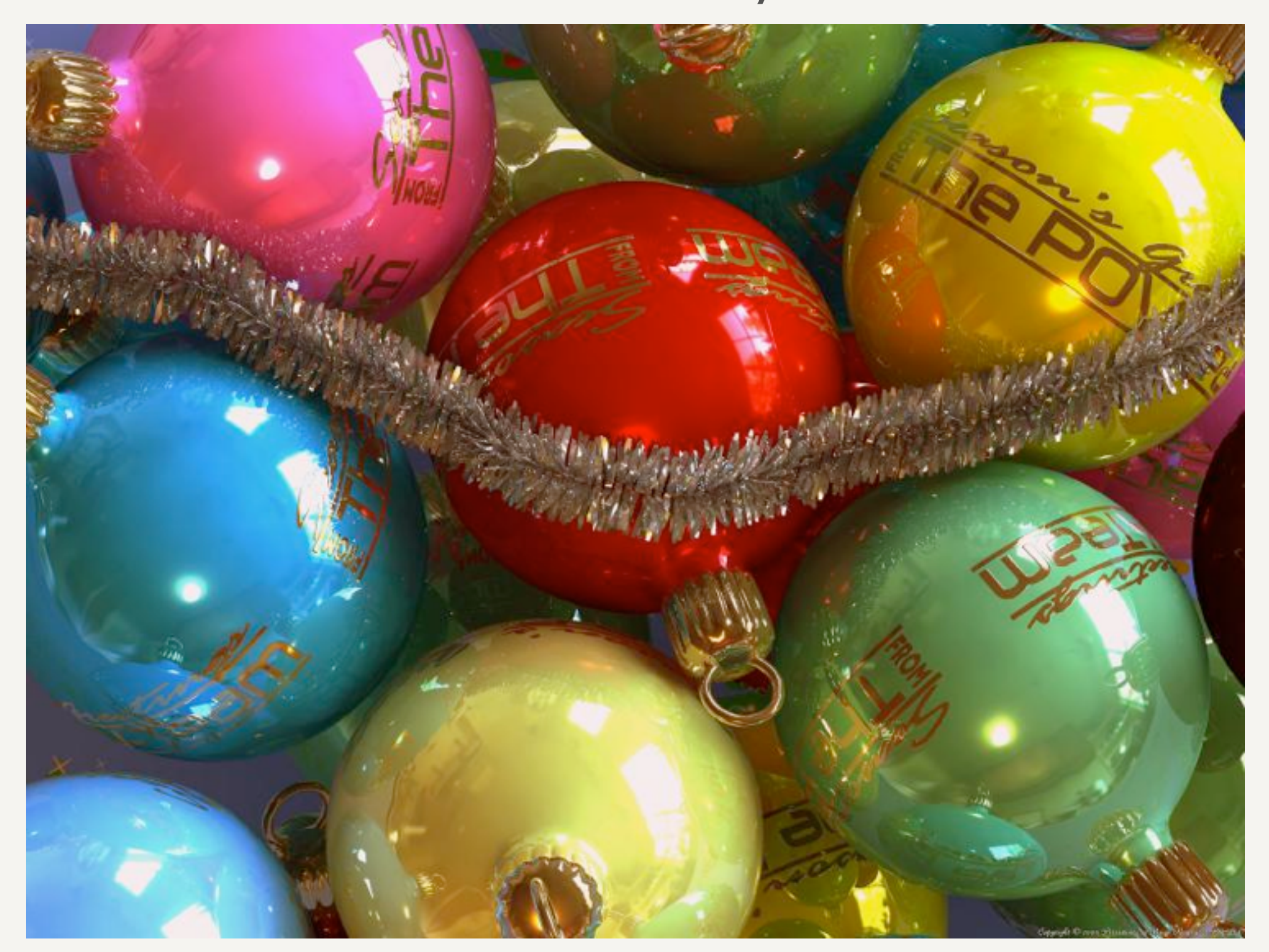

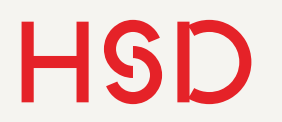

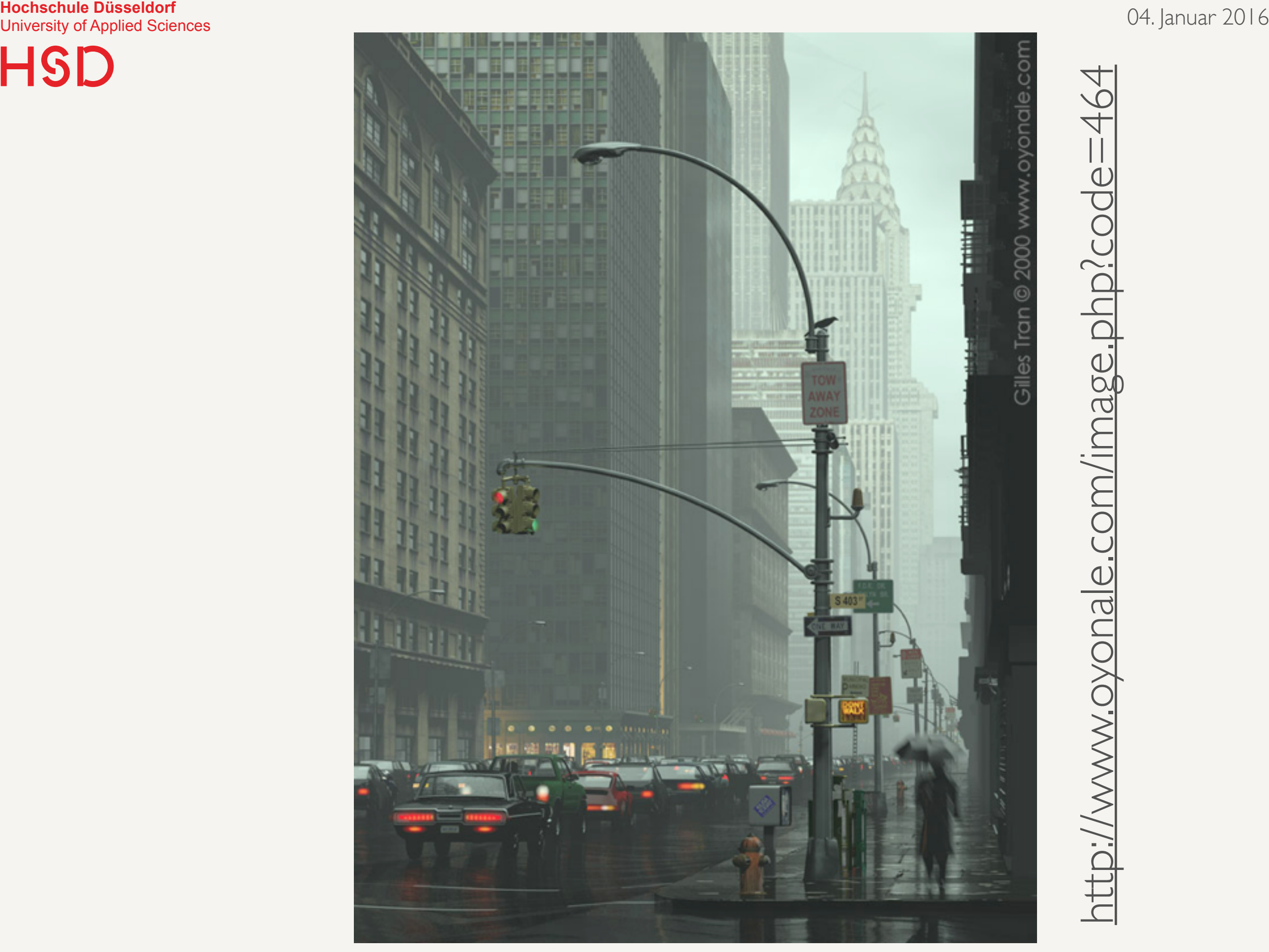

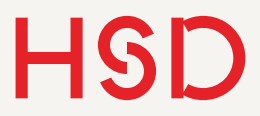

[Spectral rendering](http://www.lilysoft.org/CGI/SR/Spectral%20Render.htm) POVray

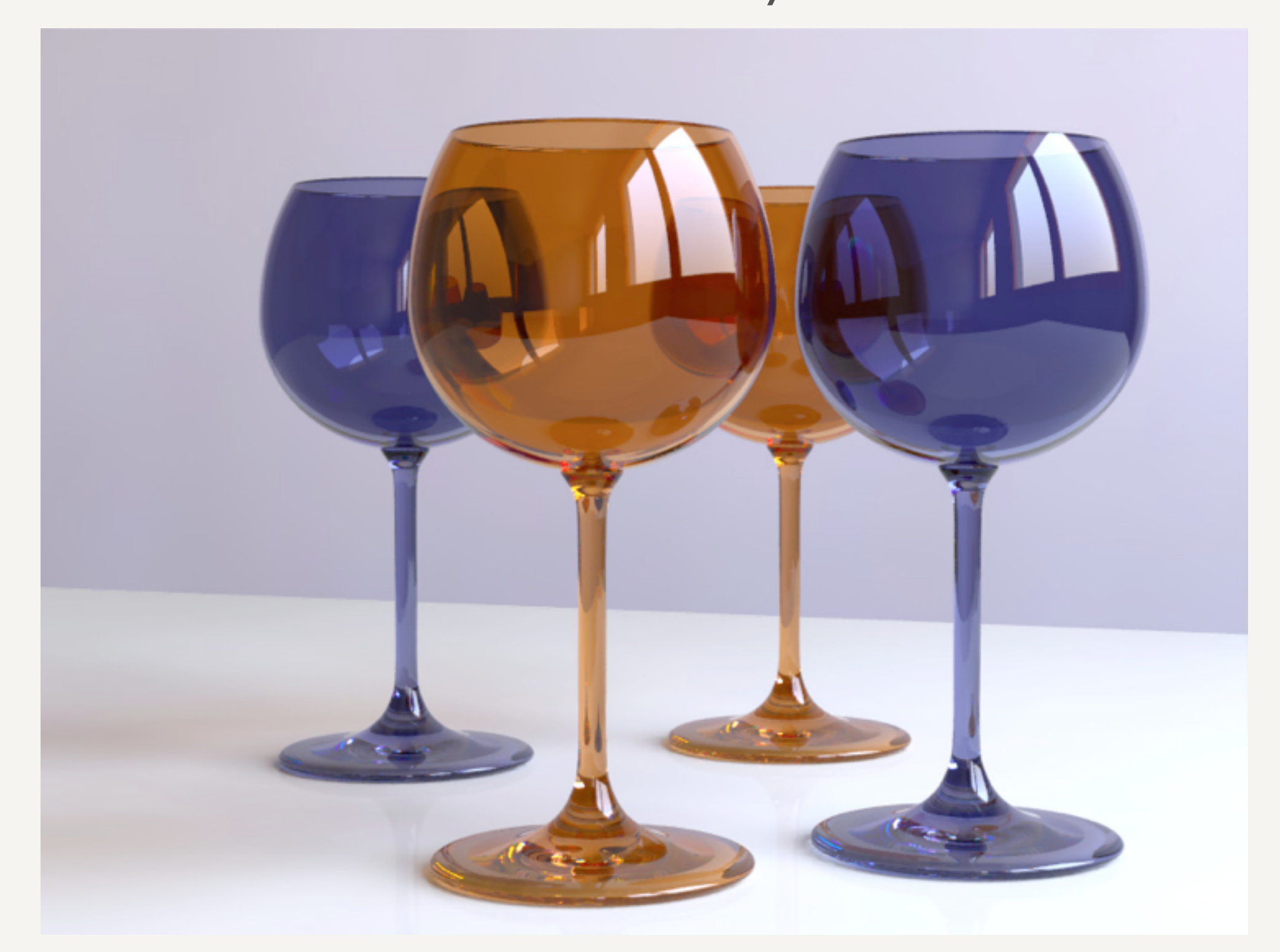

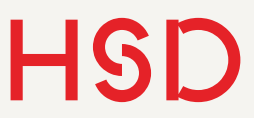

## Sequentielles Raytracing

### Quelle: [radiantzemax.com](http://www.radiantzemax.com/en/design/microscope-design.aspx)

- Fest vorgegebene Reihe von optischen Flächen (Reflexion, Brechung)
- Raytracing von einem Objekt*punkt* zu einer Bild*ebene*, keine Objekte.
- Schnittpunktberechnung einfach immer mit der nächsten Fläche
- Physikalisch korrekte Modellierung der Fresnel'schen Formeln, Snellius'sche Brechungsgesetz und Dispersion
- Zielsetzung: Entwurf und Optimierung von optischen Geräten (Objektive, Prismen, ...)

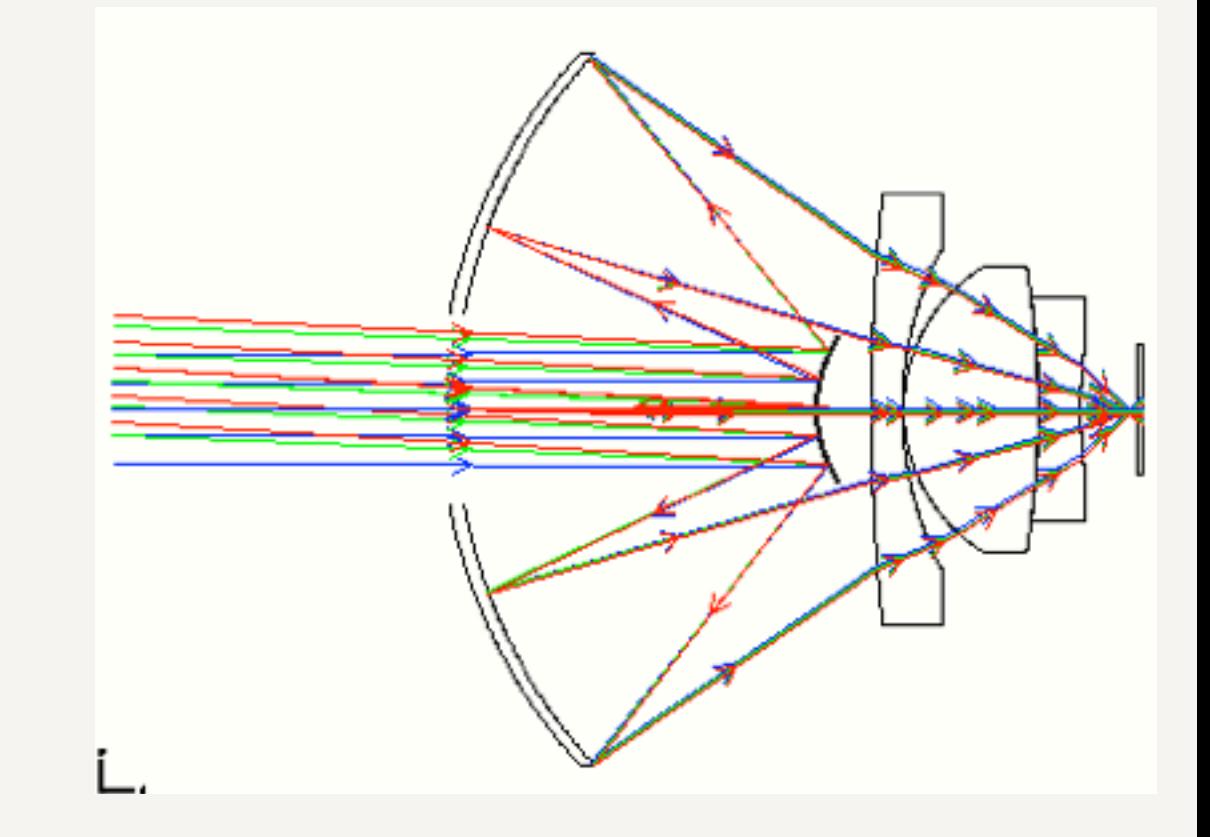

Zemax: keine Lichquellen, sondern Objektpunkte werden abgebildet.

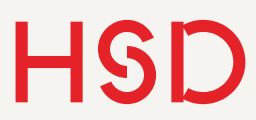

### Zemax: Beispiel

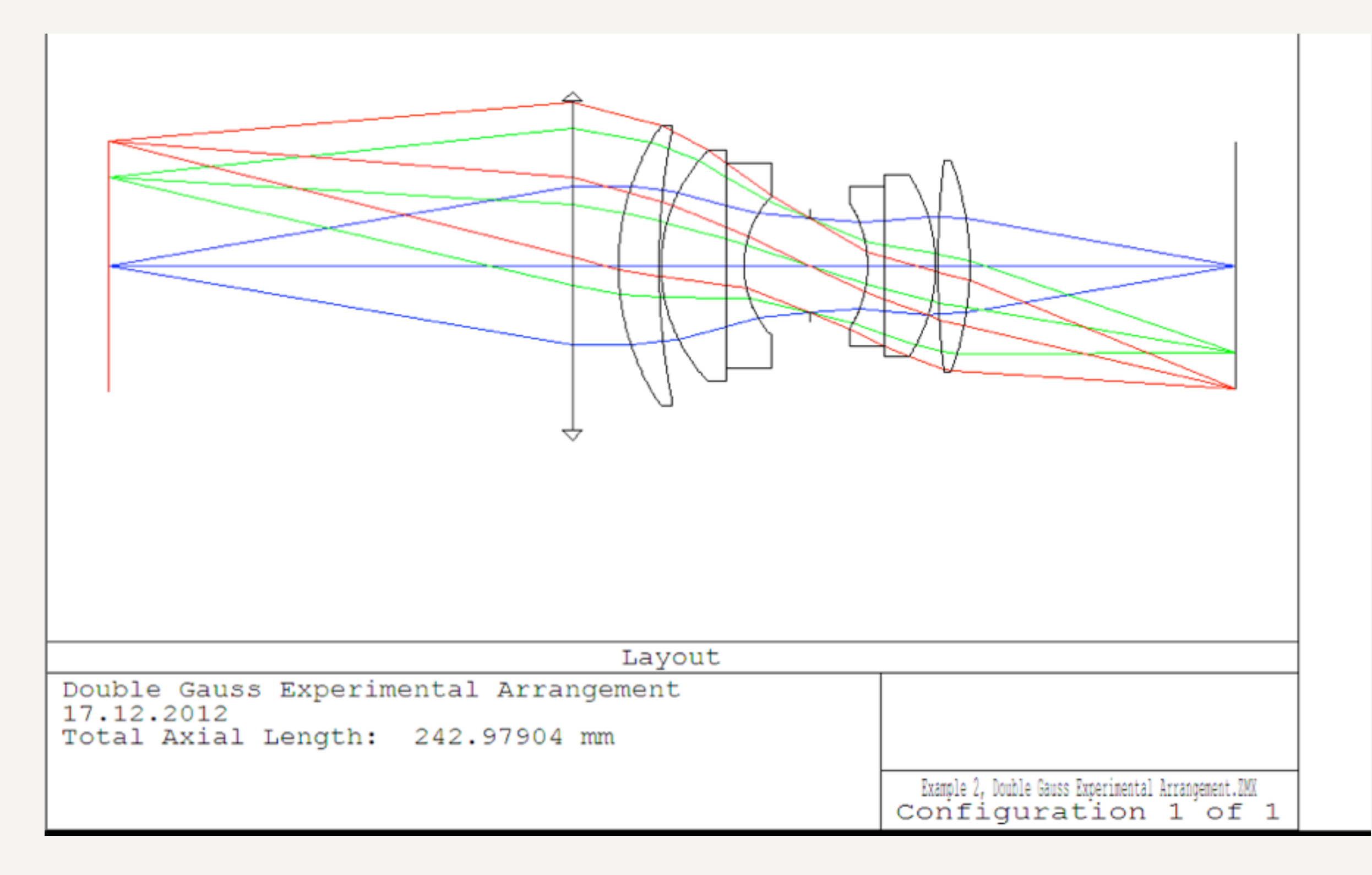

### Zemax: Beispiel

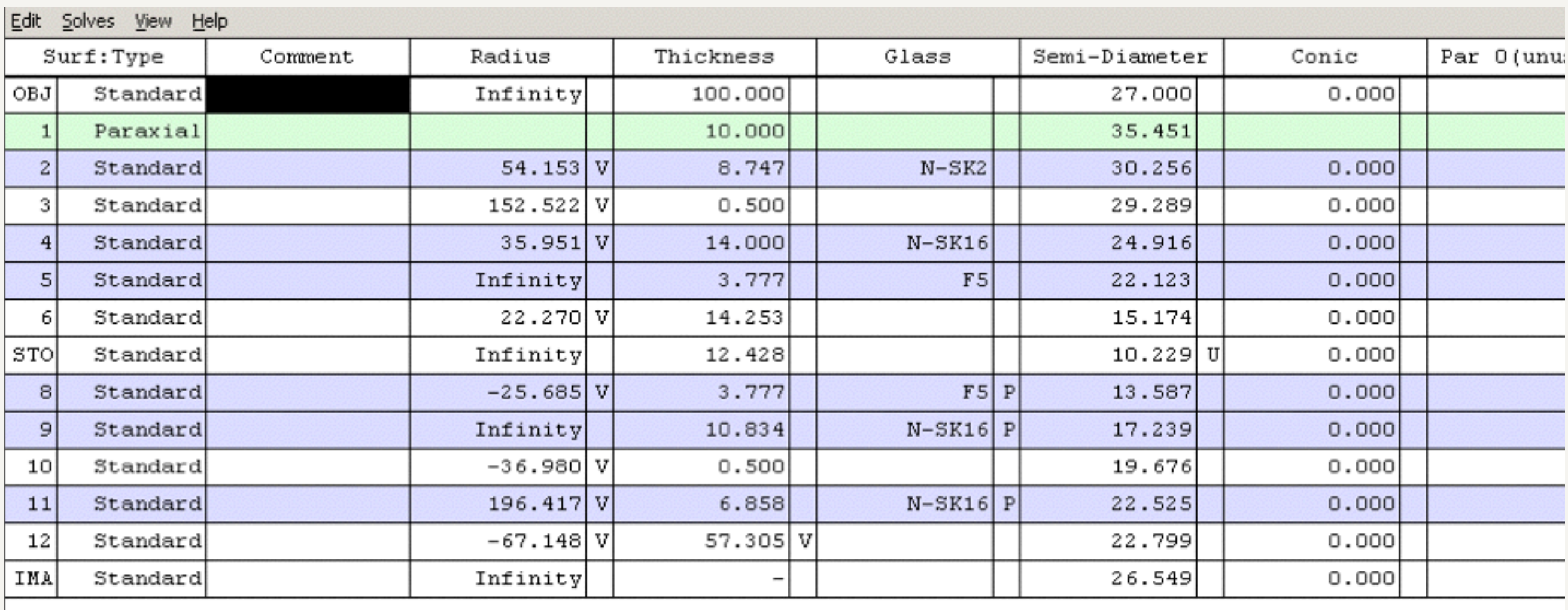

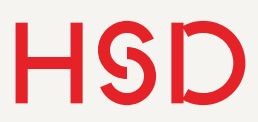

### Zemax: Beispiel

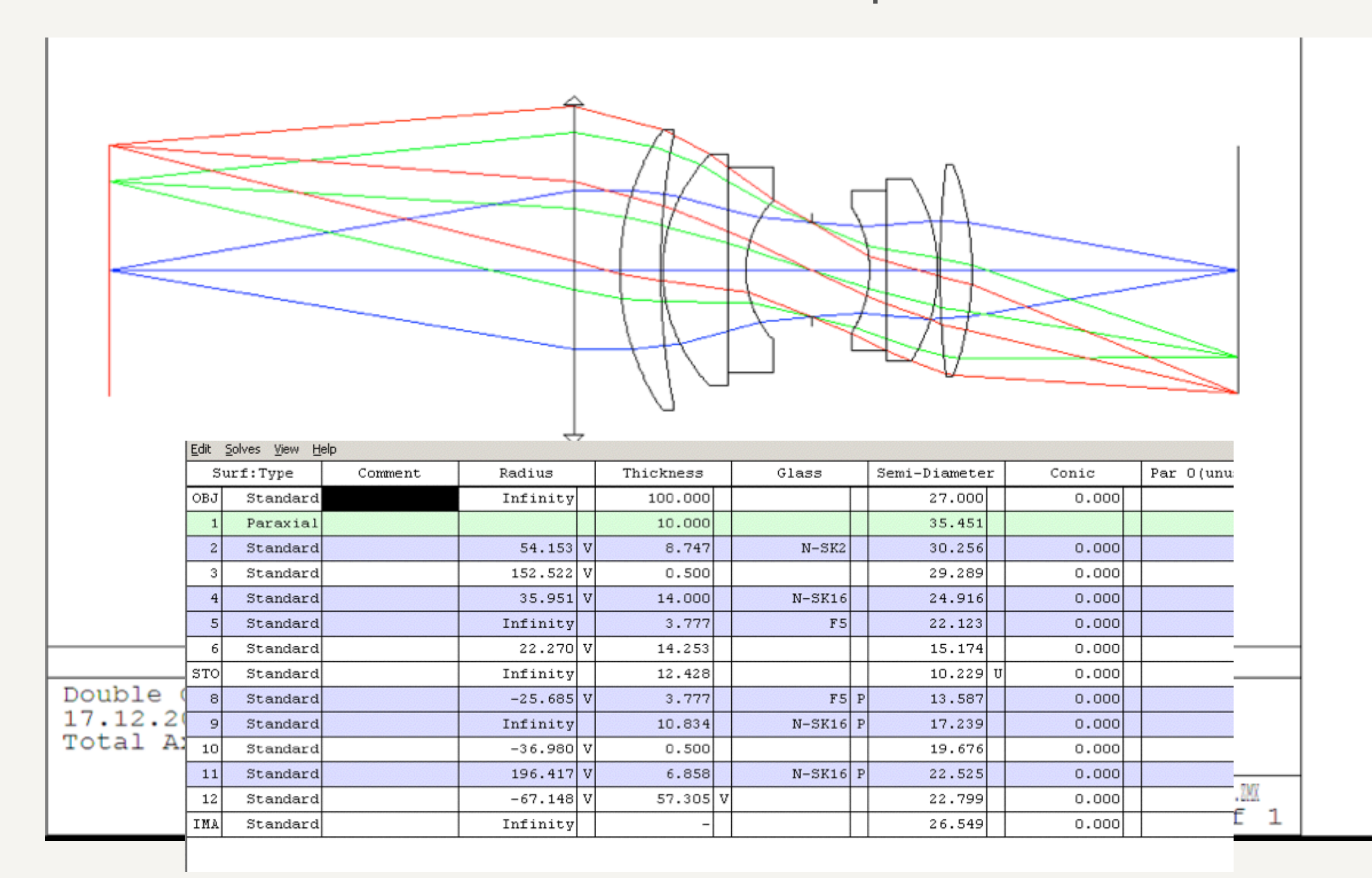

### **Hochschule Düsseldorf**  University of Applied Sciences 04. Januar 2016

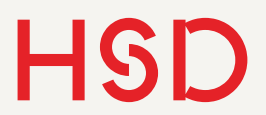

### Sequentielles Raytracing Eigenschaften

- Viele verschiedene Analysemöglichkeiten: MTF, Bild-Geometrie, Spektren, mechanische und thermische Toleranzrechnungen
- Output entsprechend eher analytischer Natur: MTF-Kurven, Spektren, Toleranzgraphen, ...

### **Hochschule Düsseldorf**  University of Applied Sciences 04. Januar 2016

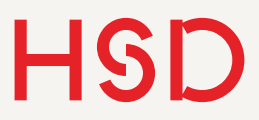

# Nicht-sequentielles Raytracing

### [http://www.youtube.com/watch?v=gjKDkGYpC7s](http://www.youtube.com/watch?feature=player_embedded&v=gjKDkGYpC7s)

- Strahlen werden durch eine Lichtquelle erzeugt und bis zu einem Detektor verfolgt.
- Die Reihenfolge der beteiligten Flächen ist nicht vorgegeben.
- Eignet sich vor allem für die Ausund Beleuchtung
- Benötigt wesentlich mehr Strahlen als sequentielles Raytracing.
- Vielen Strahlen landen im ,Nichts'.

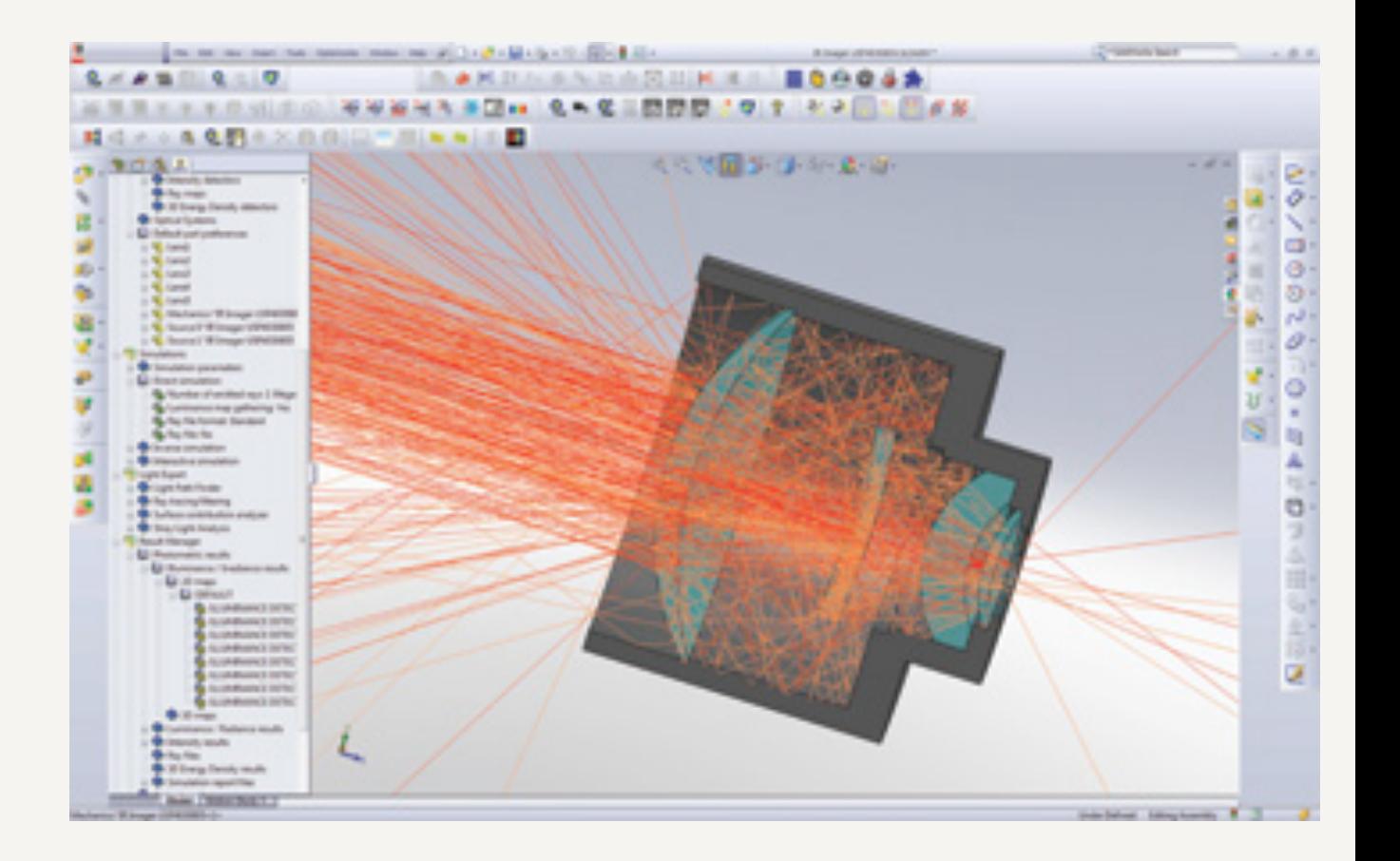

### Quelle: [Laserfocusworld](http://www.laserfocusworld.com/articles/print/volume-47/issue-9/columns/software-computing/software-computing-advanced-speos-software-quantifies-and-visualizes-stray-light.html)

### HSD Fresnel'schen Formeln im Raytracing

- Strahlaufspaltung nach Fresnel:
	- ‣ Anzahl
	- ‣ Intensität
- Bei Anzahl wird zufällig bestimmt, ob reflektiert oder gebrochen wird.
- Bei Intensität wird ein neuer Strahl erzeugt und die Lichtintensität auf die beiden Strahlen laut Fresnel'scher Formeln aufgeteilt.

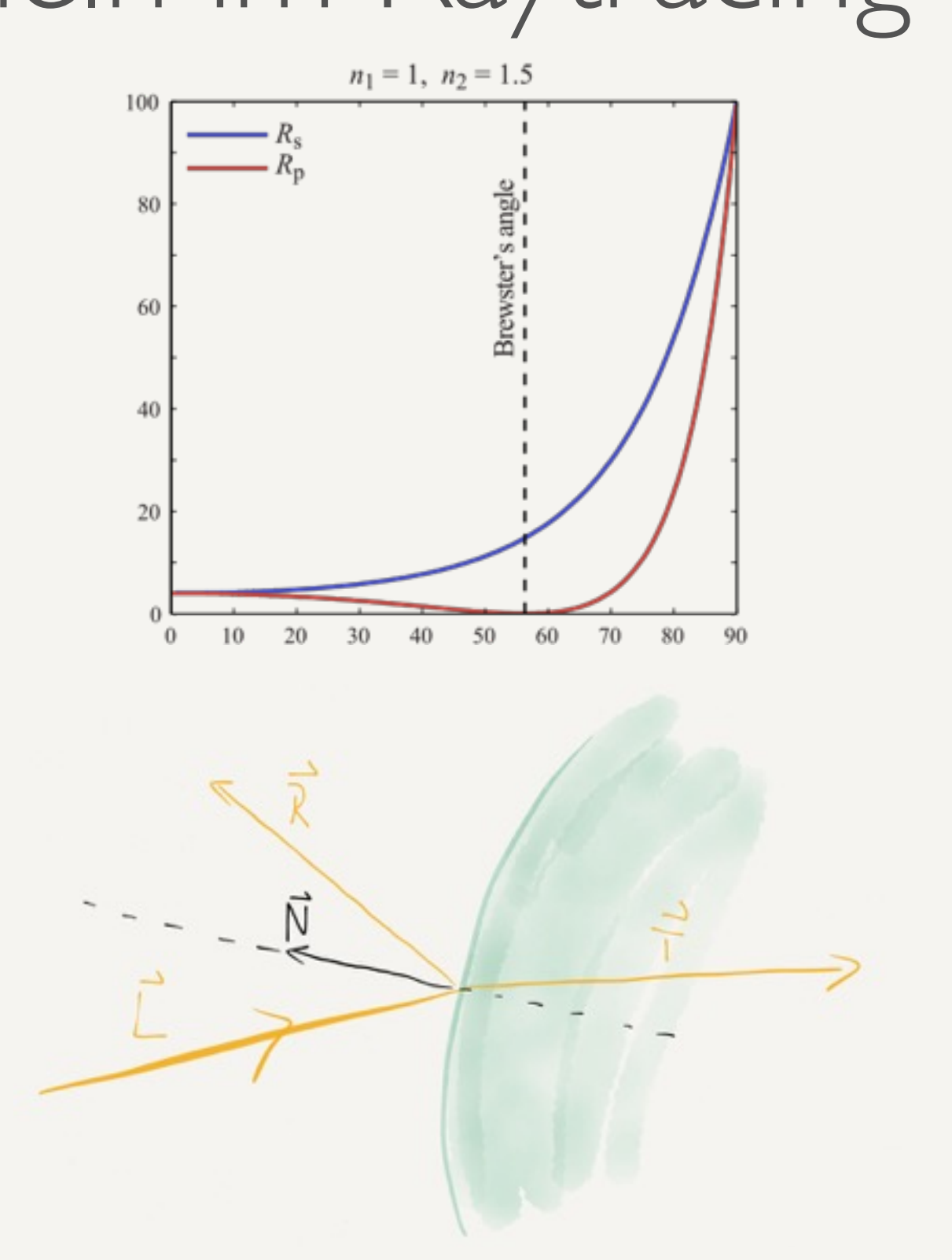

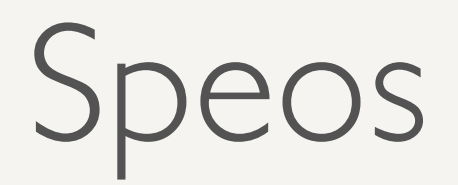

- Beispiel für nichtsequentielles Raytracing mit echten 3d-Daten - Konstruktion aus CATIA
- Viele Reflexe
- Viele Strahlen enden im ,Nichts'

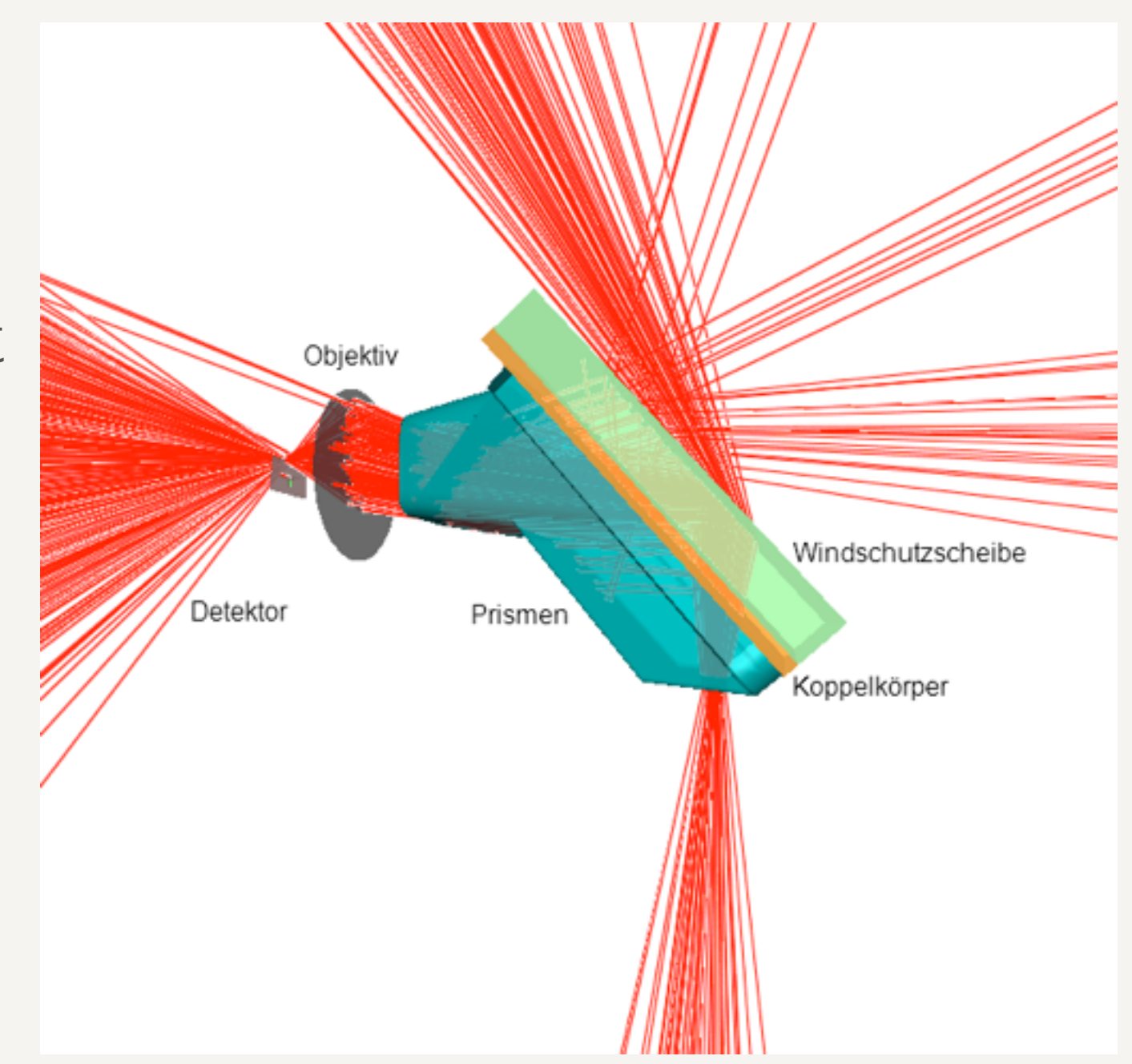

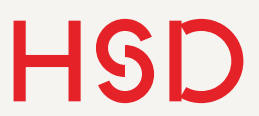

### Blender

- Sehr mächtiges, schwierig zu bedienendes 3d-Tool
- Geeignet für Raytracing, Animationen, Spiele und Filme

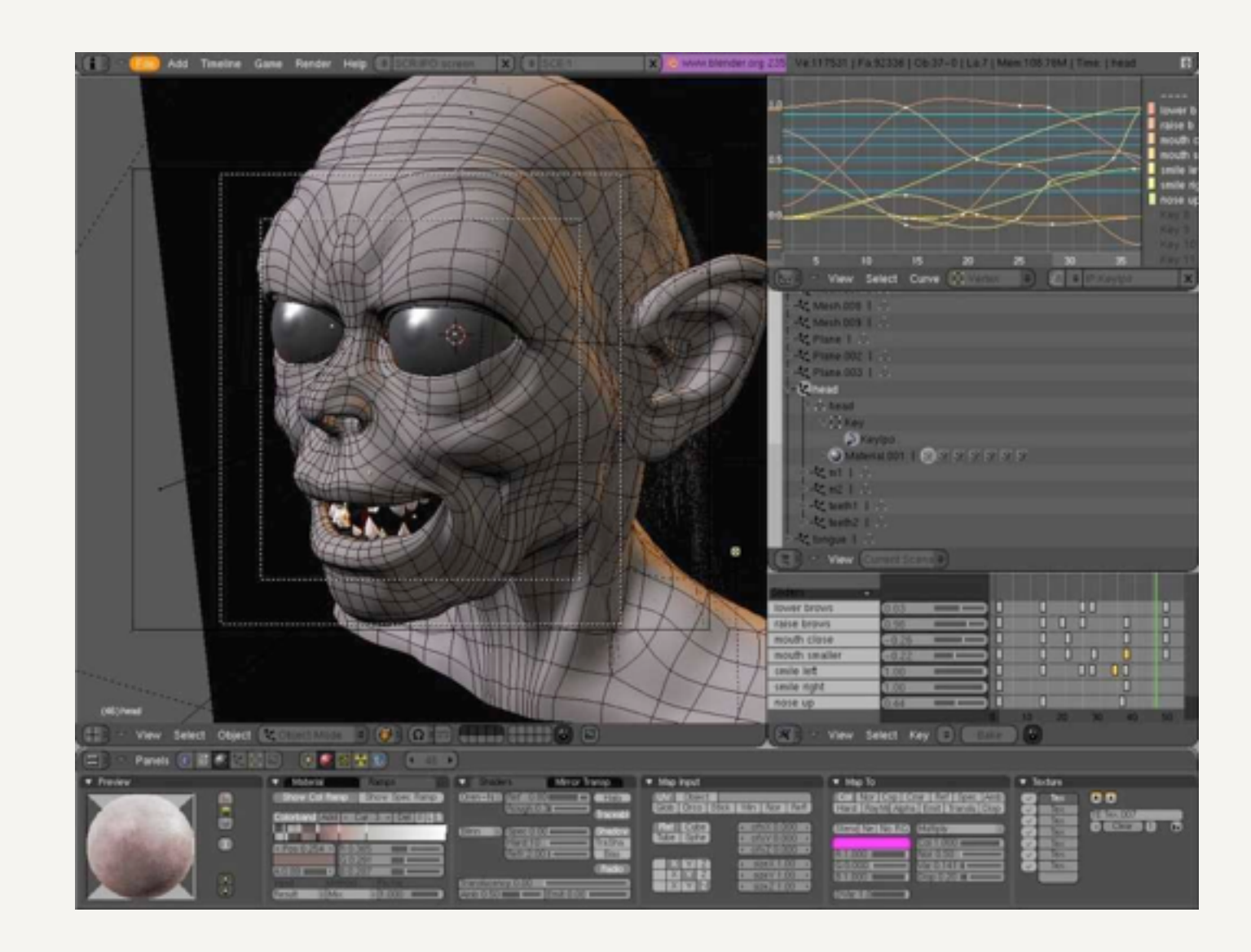

<http://www.blender.org/features-gallery/features/>

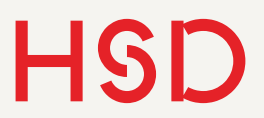

### [http://www.bigbuckbunny.org/](http://www.bigbuckbunny.org) Blender

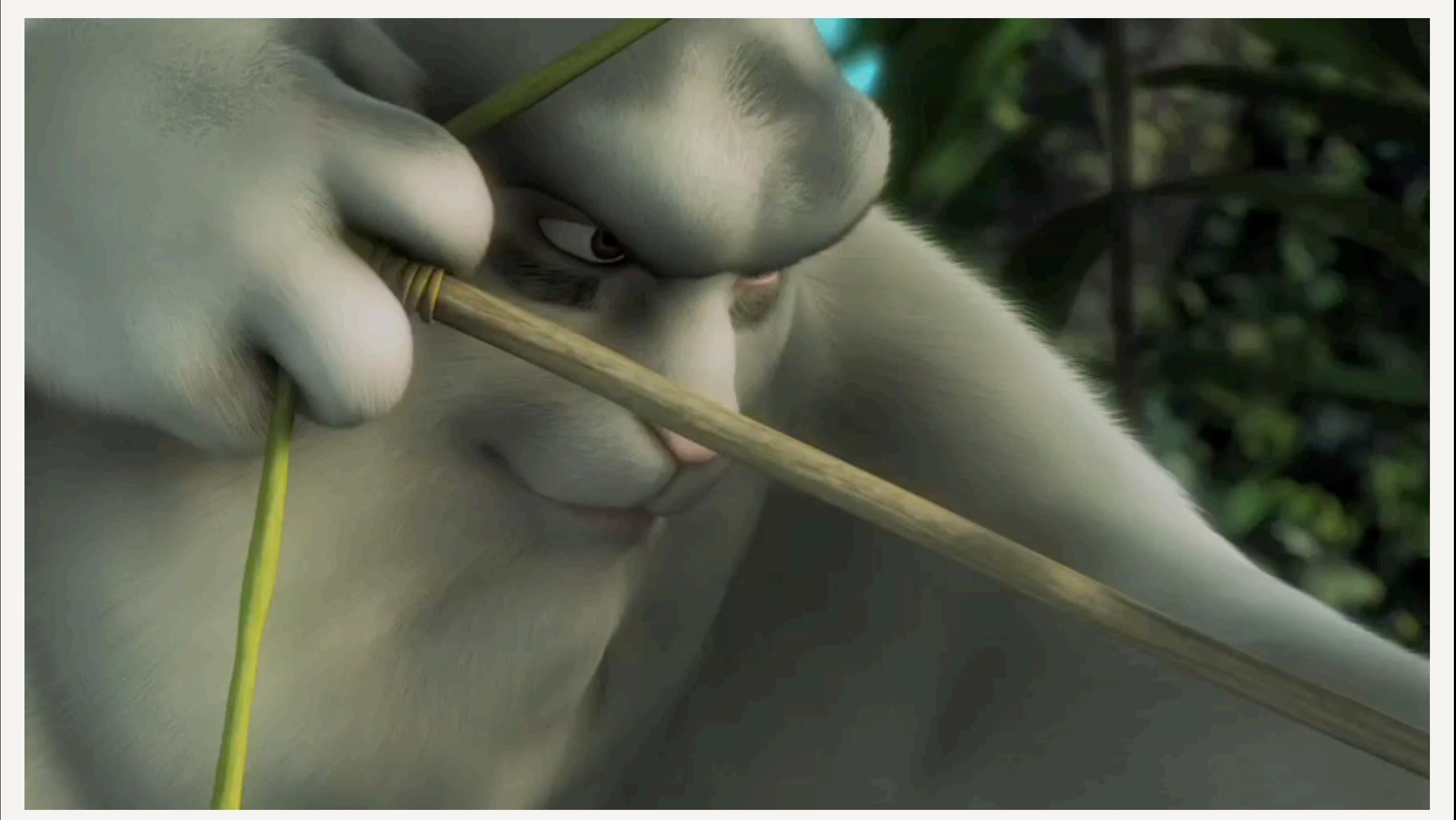

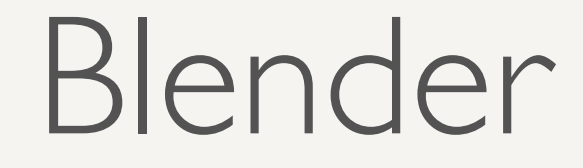

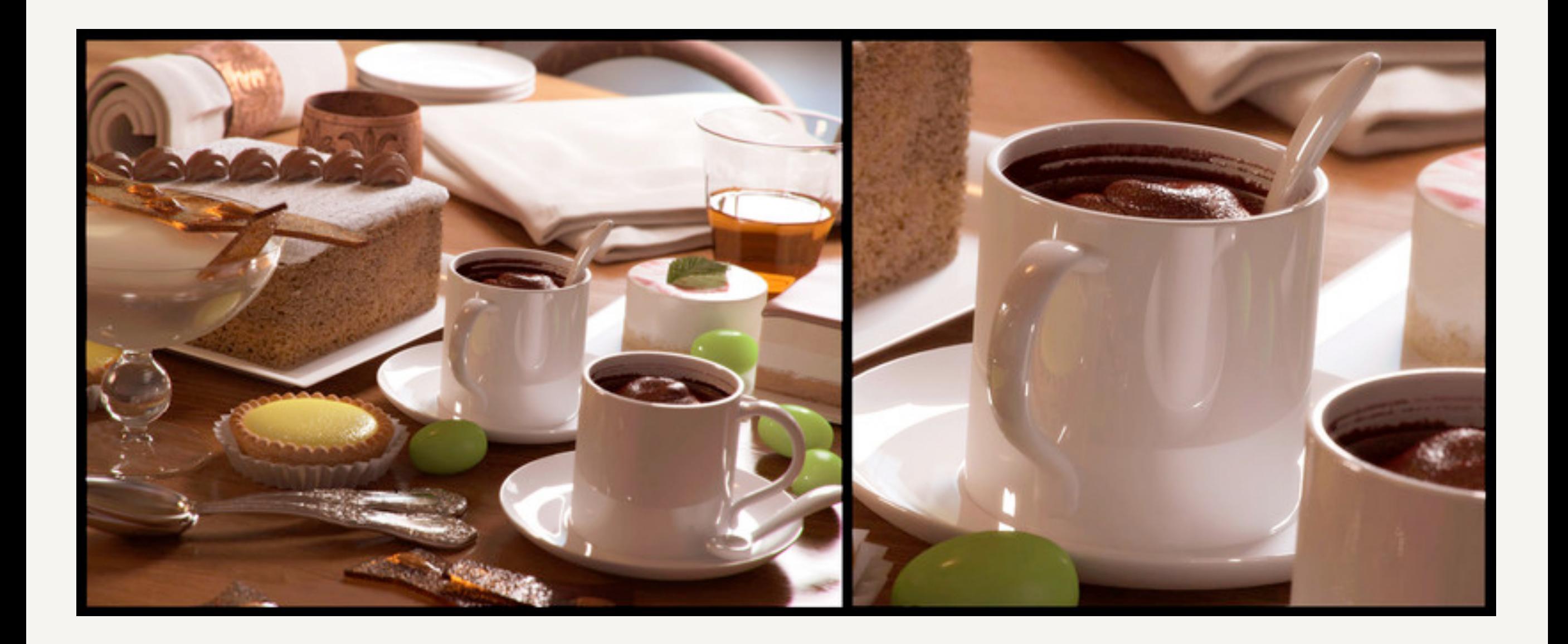

### Blender

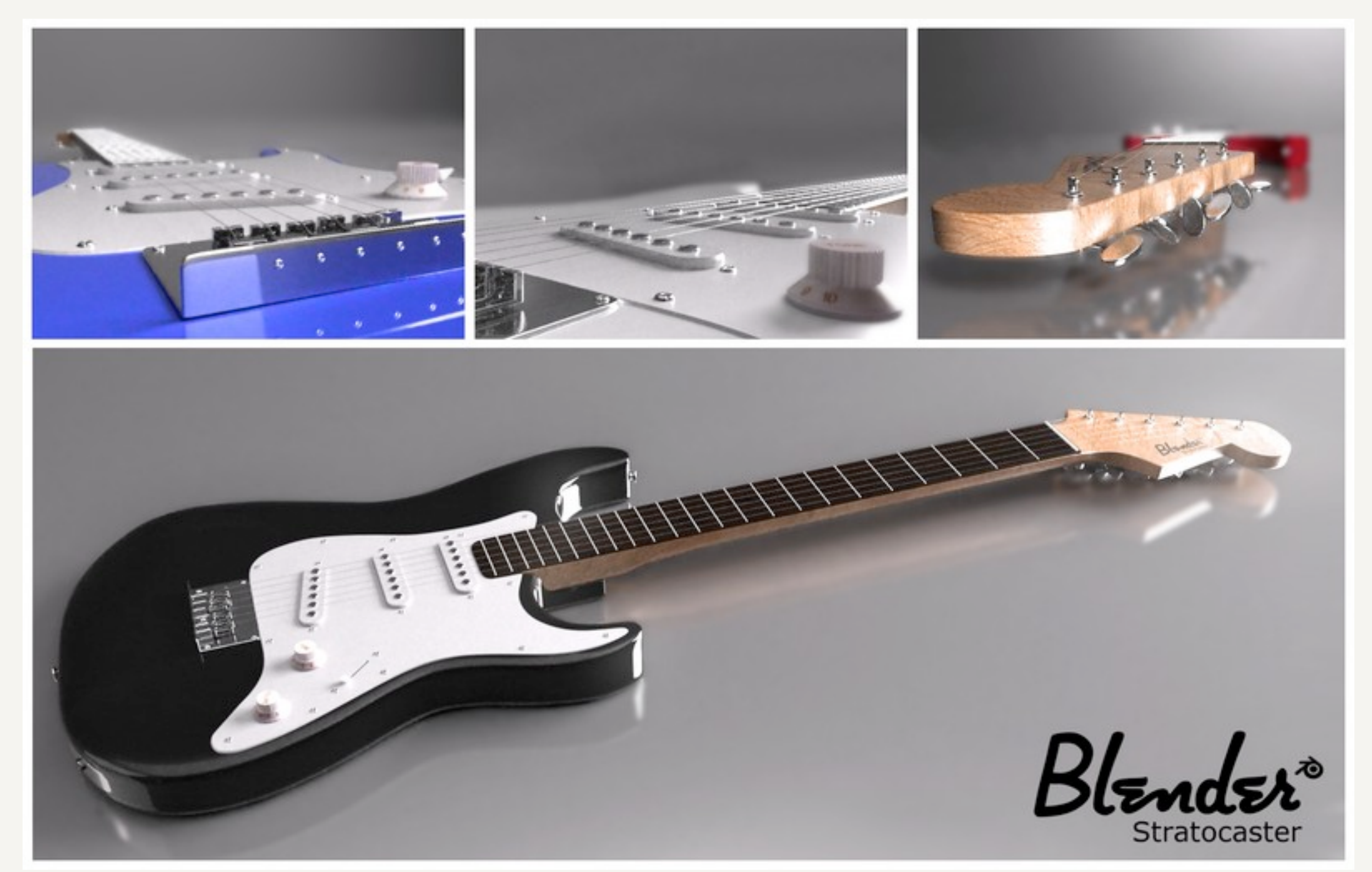

### z-Buffer

### 3d-Szene

- Standard Methode der graphischen 3d-Berechnung ohne Raytracing.
- Wird in allen Computerspielen eingesetzt.
- Die Tiefeninformation der Objekte (in Blickrichtung der Kamera) wird geeignet in einem eigenen Arbeitsspeicher abgelegt: dem z-Buffer.
- Beim Zeichnen des Bildes wird überprüft, welches Objekt ganz vorne liegt und somit zu sehen ist.

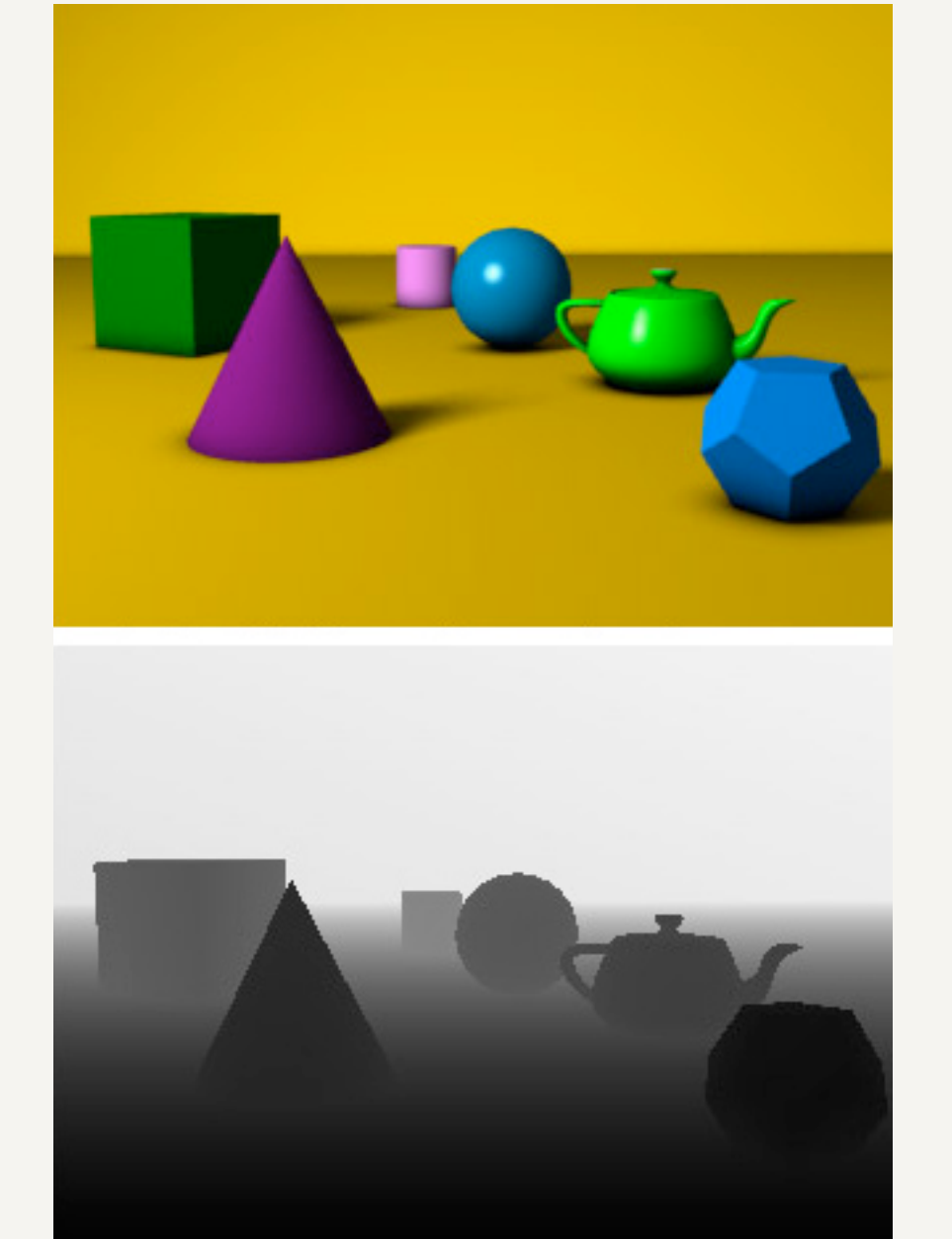

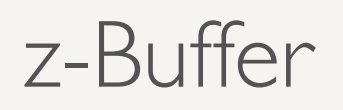

## Algorithmus

- Projektion aller Primitive auf die Bildfläche (perspektivische (Zentral-) oder orthogonale Projektion)
- Für jedes Primitiv und für dessen projizierte Pixel:
- ‣ Tiefenwert berechnen
- ‣ Prüfe ob der z-Buffer-Wert größer ist als der aktuelle Eintrag.
- ‣ Wenn ja: ersetzen.

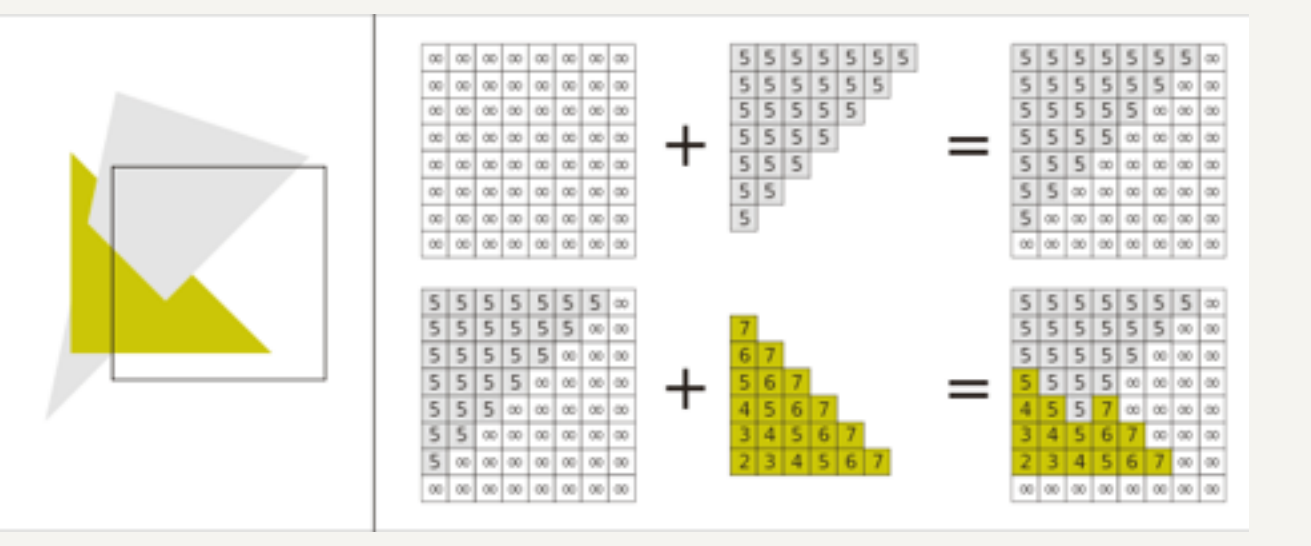

```
 for(each polygon P in the polygon list) do{
       for(each pixel(x,y) that intersects P) do{
          Calculate z-depth of P at (x,y)If (z-depth \langle z-buffer[x,y]) then{
                 z-buffer[x,y]=z-depth;
                COLOR(x, y) = Intensity of P at(x, y); }
}
```
}

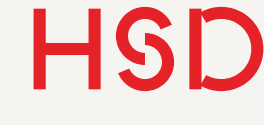

### Eigenschaften

- Heutzutage entweder 24 bit oder 32bit Tiefenauflösung
- Blickgrenzen nah und fern.
- Werte außerhalb nah oder fern werden nicht abgebildet.
- Tiefenwerte *w* sind nicht linear auf die *z*-Werte verteilt: deutlich höhere Auflösung nahe der Kamera.

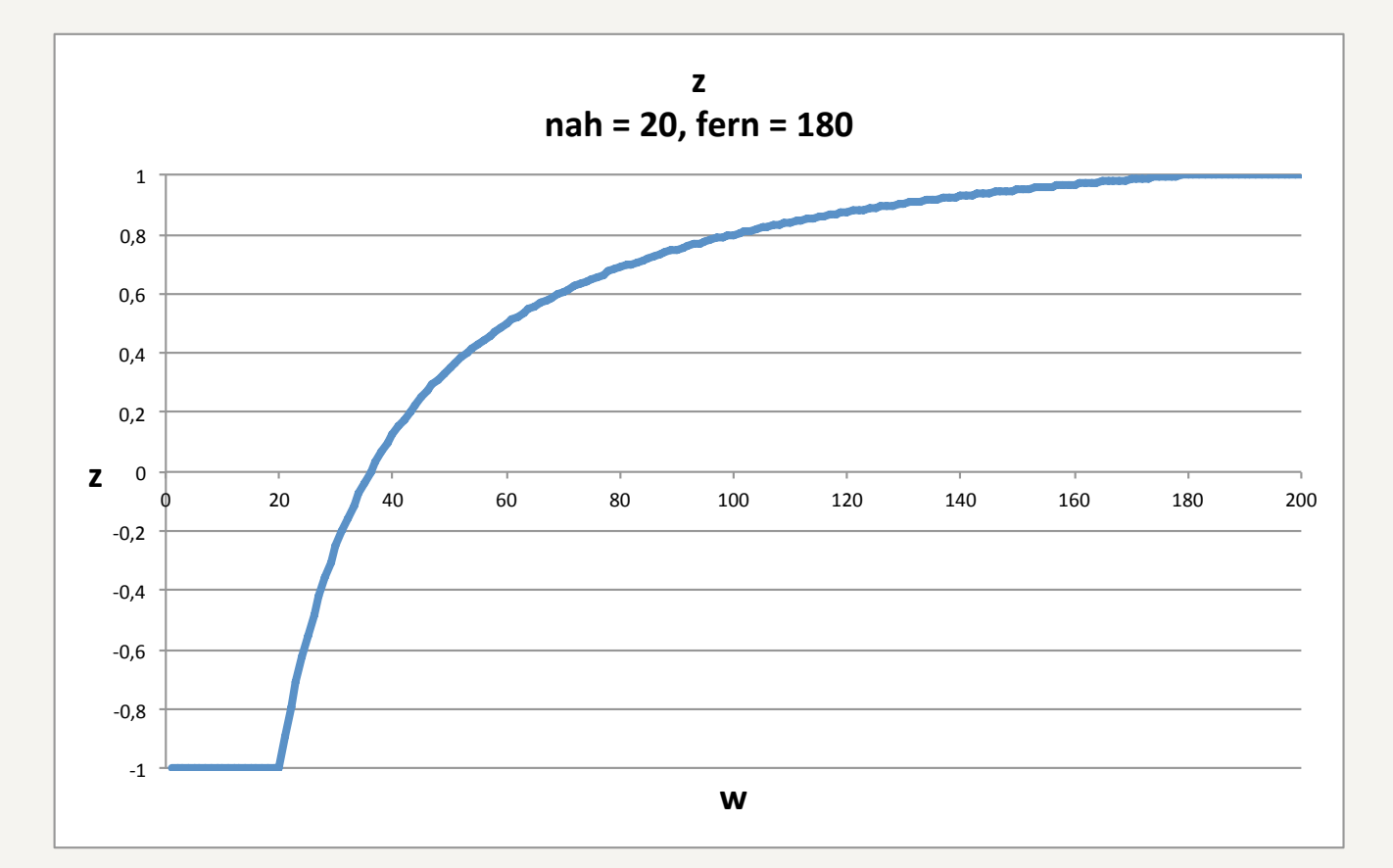

$$
z = \frac{\text{fern} + \text{nah}}{\text{fern} - \text{nah}} + \frac{1}{w} \left( \frac{-2 \cdot \text{fern} \cdot \text{nah}}{\text{fern} - \text{nah}} \right)
$$

### Shadow Mapping

- Auch ein z-Buffer, nur aus Sicht der Lichtquelle(n).
- Kleine Lichtquellen arbeiten mit perspektivischer Projektion, ausgedehnte mit orthogonaler (z.B. Sonne).
- Textur und Schattierung legen die endgültige Farbe des Pixels fest.

Objekt aus Sicht der Lichtquelle

z-Buffer aus Sicht der Lichtquelle

Objekt aus Sicht

der Kamera

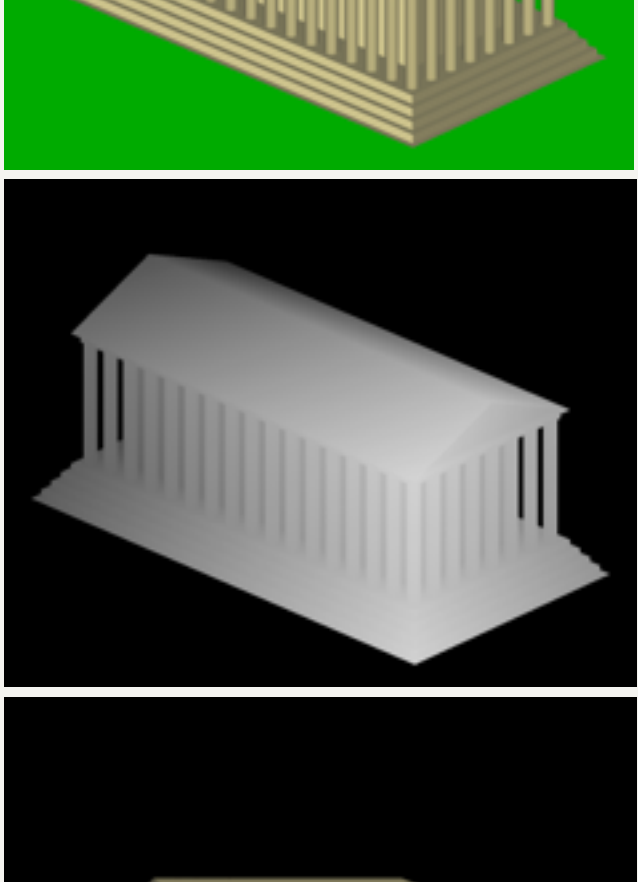

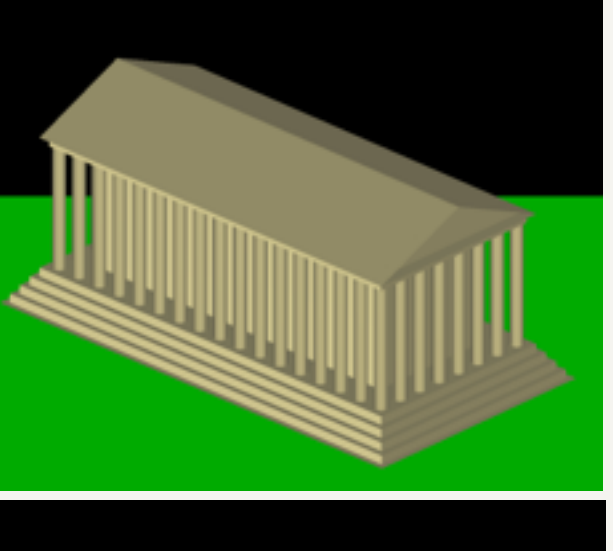

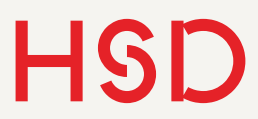

Beispiele für z-Buffer

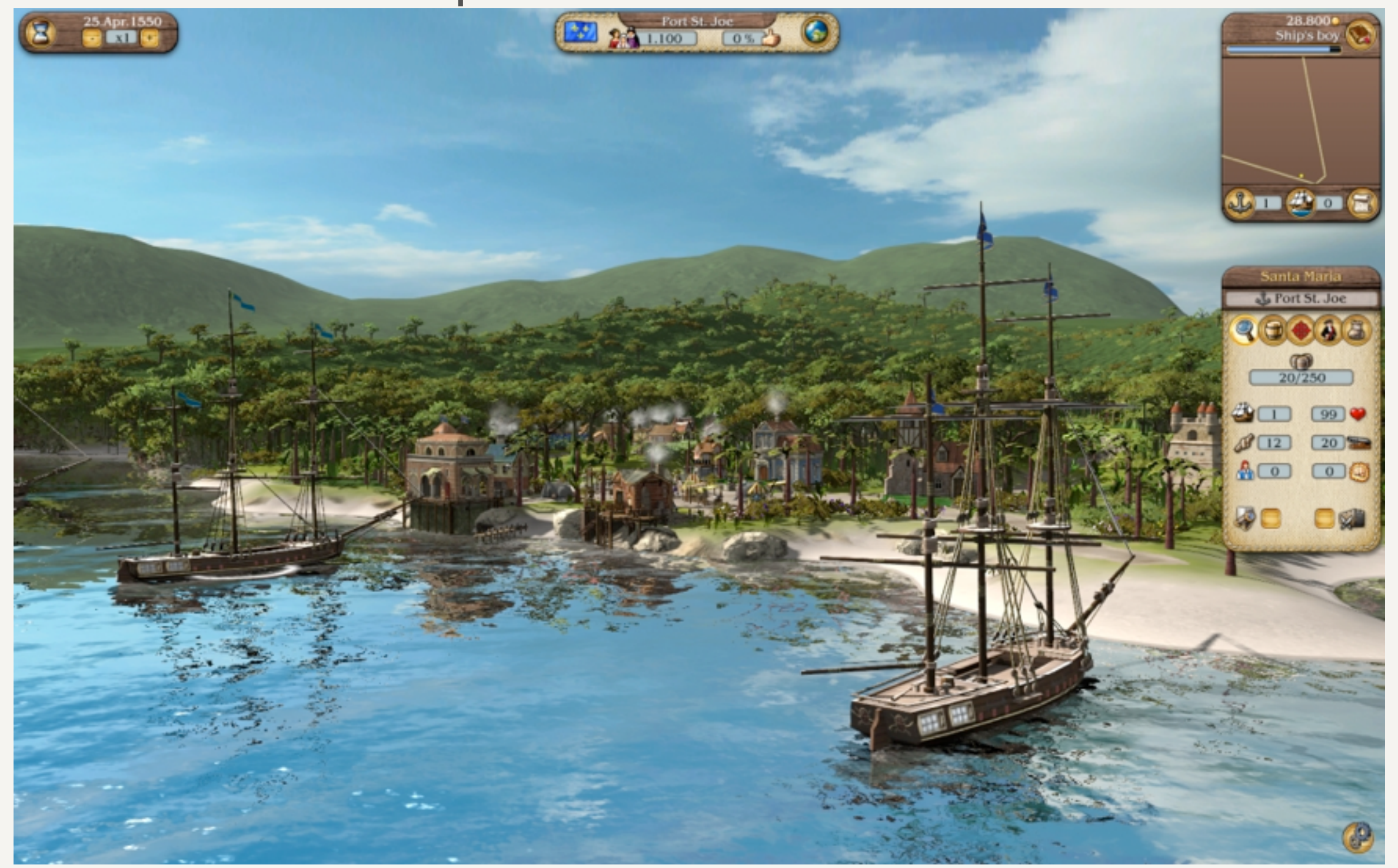

### <http://www.port-royale3.com/shared/images/screenshots/06.jpg>

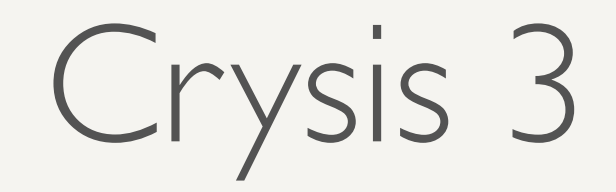

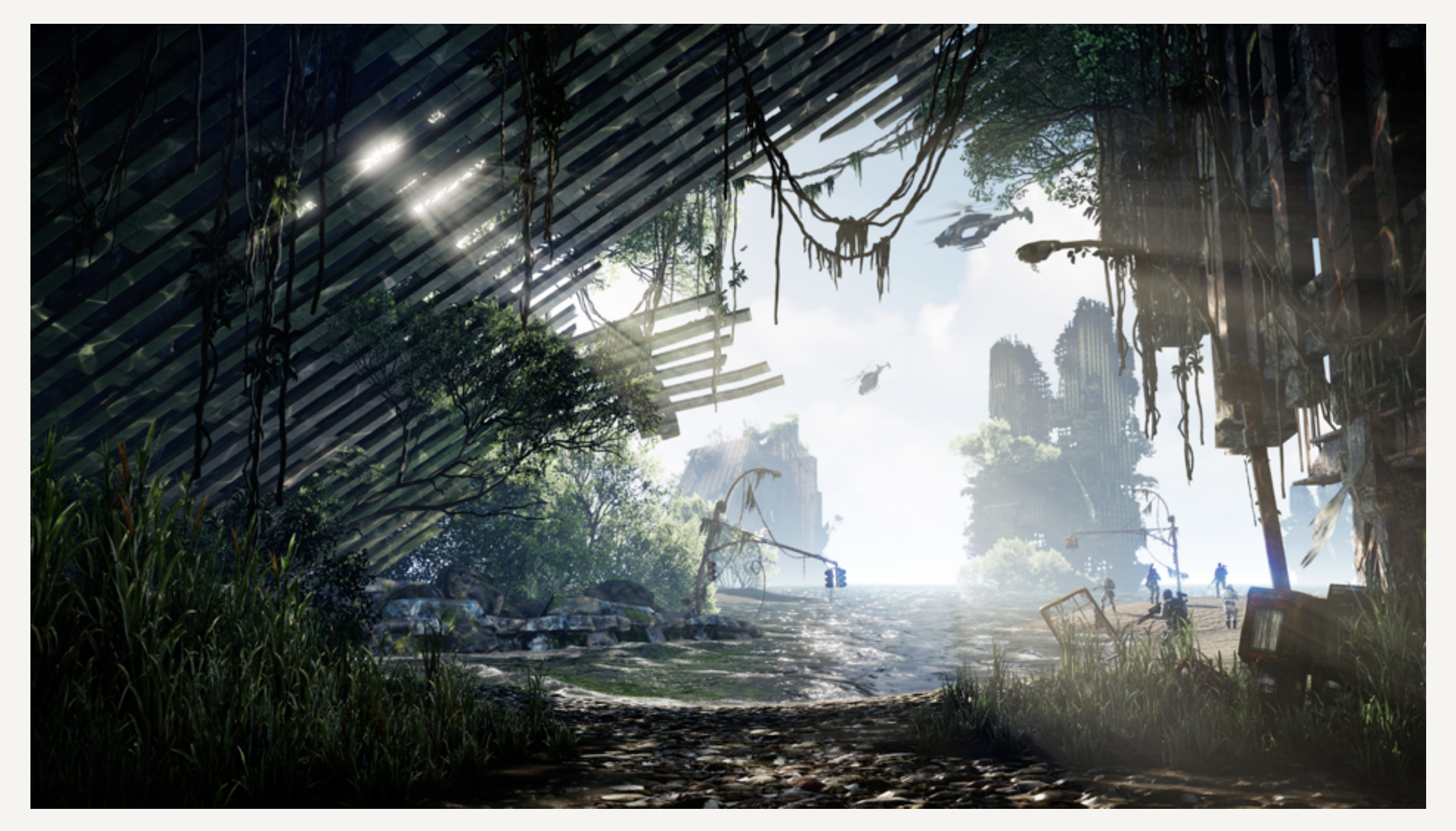

### <http://www.ea.com/de/crysis-3/images/crysis-3-urbaner-regenwald>

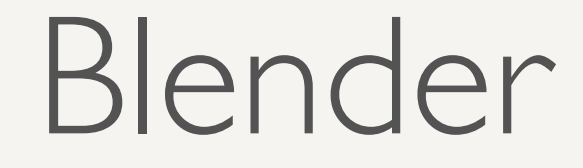

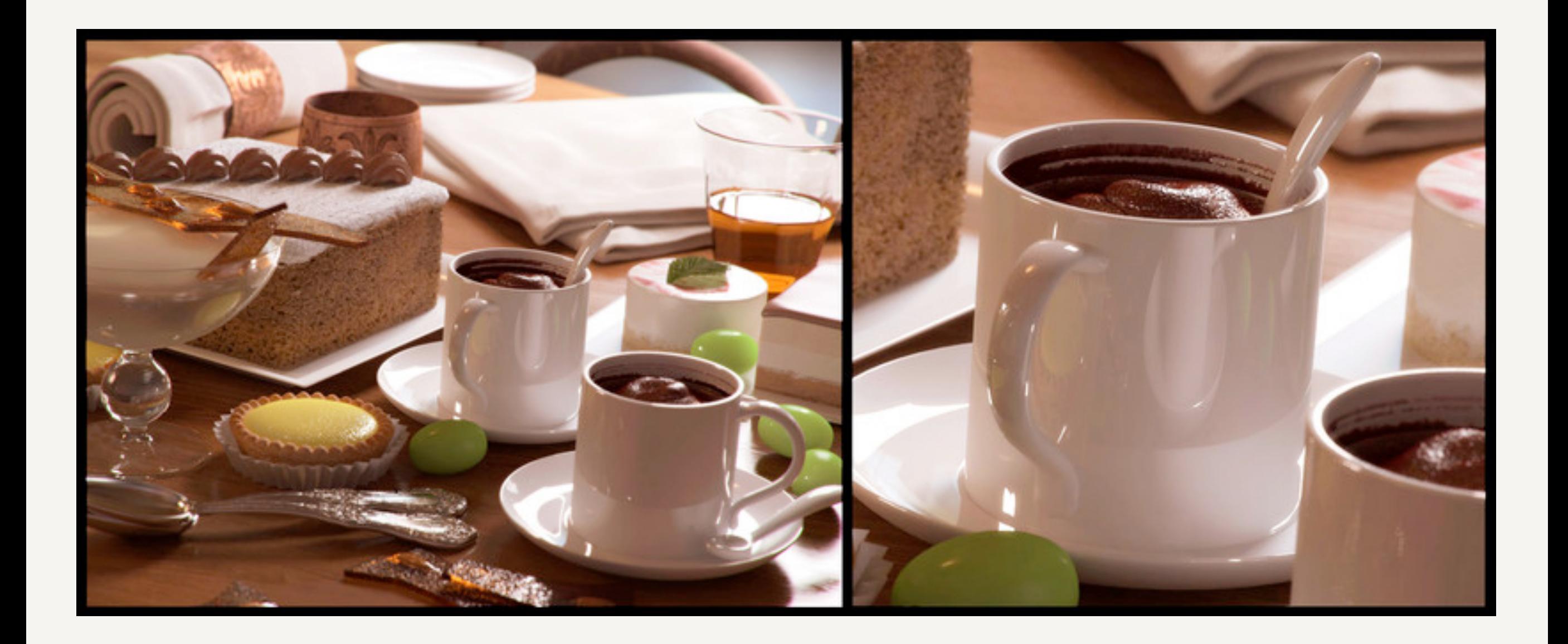

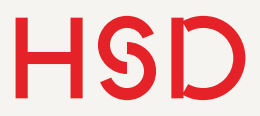

[Spectral rendering](http://www.lilysoft.org/CGI/SR/Spectral%20Render.htm) POVray

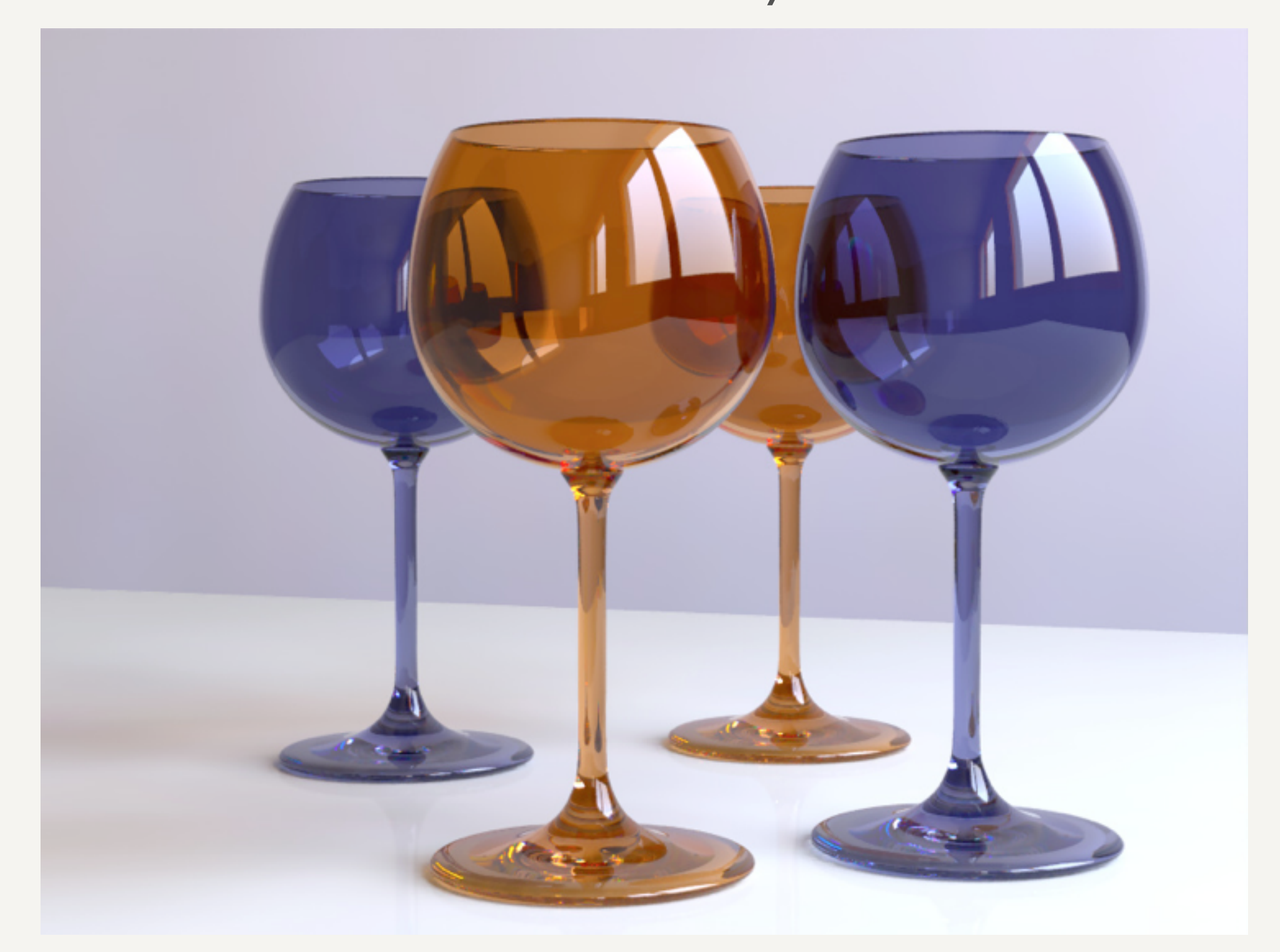

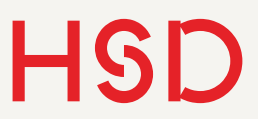

## Cloud-basiertes Raytracing

- Aktueller Rechenaufwand für Einzelplatzrechner zu hoch
- Erste Vorschläge für Raytracing in der Cloud

### <http://www.wolfrt.de>/

http://software.intel.com/en-us/ [articles/cloud-based-ray-tracing/](http://software.intel.com/en-us/articles/cloud-based-ray-tracing/)